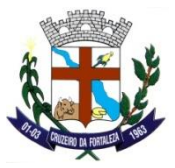

# **CÂMARA MUNICIPAL DE CRUZEIRO DA FORTALEZA**

# **ESTADO DE MINAS GERAIS**

# **EDITAL DE LICITAÇÃO**

# **PREGÃO PRESENCIAL N° 001/2021**

# **PROCESSO ADMINISTRATIVO**

**N° 003**

**OBJETO:**

**CONTRATAÇÃO DE EMPRESA ESPECIALIZADA PARA FORNECIMENTO DE LICENÇA DE USO DE APLICATIVOS DE GESTÃO PÚBLICA, COM ACESSO SIMULTÂNEO DE USUÁRIOS, E QUE ATENDA AS ESPECIFICAÇÕES TÉCNICAS, OS QUANTITATIVOS E OS SERVIÇOS TÉCNICOS CORRELATOS DESCRITOS NESTE EDITAL E EM SEU ANEXO I.**

**DATA: 16/06/2021**

**HORA: 08:30**

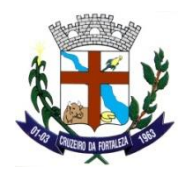

**EDITAL DO PREGÃO PRESENCIAL**

**PROCESSO Nº: 003/2021 MODALIDADE: PREGÃO PRESENCIAL 001/2021 TIPO: Menor Preço Global**

## **LOCAL: Sala do Departamento de Licitações e Contratos** Praça do Santuário, nº 1373 – Centro **– Cruzeiro da Fortaleza-MG**

# **1. DO PREÂMBULO:**

**1.1.** A Câmara Municipal de Cruzeiro da Fortaleza, representado neste ato por seu Presidente da Câmara, Sr. ANTONIO PEREIRA DE PAULA, com sede na Praça do Santuário, 1373, fone (34) 3835-1494, e-mail camaramunicipal.cruzeirodafortaleza@hotmail.com, torna público que realizará PREGÃO PRESENCIAL, tipo EMPREITADA POR PREÇO GLOBAL – EXECUÇÃO INDIRETA, e forma de julgamento pelo MENOR PREÇO GLOBAL, nos termos da Lei Federal nº 10.520/2002, da Lei Complementar nº 123/2006, aplicando- se subsidiariamente, no que couberem, as disposições contidas na Lei Federal nº 8.666/93 com alterações posteriores, e demais normas regulamentares aplicáveis à espécie, bem como de acordo com as condições estabelecidas neste Edital. **1.2.** Os documentos para o credenciamento das empresas, os envelopes contendo a proposta e os documentos de habilitação serão recebidos no Setor de Compras e Licitações do órgão licitante, sito no endereço mencionado no preâmbulo, até o horário estipulado para o início da sessão pública de abertura dos envelopes e processamento do pregão.

**1.3.** Os envelopes poderão ser remetidos em correspondência registrada, por sedex e/ou despachados por intermédio de empresas que prestam este tipo de serviço, hipóteses em que o Município não se responsabilizará por extravio ou atraso.

**1.4**. A sessão de processamento do pregão será conduzida pelo Pregoeiro ou seu substituto, com o auxílio da Equipe de Apoio, designados nos autos do processo em epígrafe.

**1.5.** Os Documentos exigidos na presente licitação deverão ser distribuídos **OBRIGATORIAMENTE** em **02 (dois) ENVELOPES DISTINTOS**, da seguinte forma:

# **1.5.1. ENVELOPE I – PROPOSTA COMERCIAL;**

# **1.5.2. ENVELOPE II – DOCUMENTOS PARA HABILITAÇÃO;**

**1.6.** Os envelopes deverão ser entregues separados, lacrados, até às **08:30** horas do dia **16/06/2021**, no endereço acima, ou no mesmo local e hora, ou no primeiro dia útil subsequente, na hipótese de não haver expediente ou motivo de força maior na data marcada para realização desta licitação.

**1.7.** O Pregoeiro Oficial desse certame é o senhor **RODRIGO JUNIOR DOS SANTOS**, auxiliado por **Cristiene Abadia Caixeta Pereira, Amanda Andrade Melo**, integrantes da Equipe de Apoio, conforme designados pelo Decreto nº **438/2021**.

**1.8.** Integram este Edital, independentemente de transcrição:

**1.8.1. Anexo I - Formulário Padronizado de Proposta;**

**1.8.2. Anexo II – Minuta do Termo de Contrato;**

**1.8.3. Anexo III - Modelo de Carta de Credenciamento;**

**1.8.4. Anexo IV - Modelo de Declaração de que cumpre as Leis Trabalhistas;**

**1.8.5. Anexo V - Modelo de Declaração de que cumpre os Requisitos de Habilitação;**

**1.8.6. Anexo VI - Modelo de Declaração de ME ou EPP;**

**1.8.7. Anexo VII - Modelo de Declaração de Acesso aos Documentos do Certame**

**1.8.8. Anexo VIII - Modelo Declaração de Superveniência de Fatos Impeditivos;**

**1.8.9. Anexo IX - Termo de Referência;**

**2. DO OBJETO:**

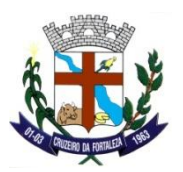

**2.1. A presente licitação tem por objeto a contratação de empresa especializada para fornecimento de licença de uso de aplicativos de gestão pública, com acesso simultâneo de usuários, e que atenda as especificações técnicas, os quantitativos e os serviços técnicos correlatos descritos neste edital e em seu Anexo I.**

**2.2 Os aplicativos deverão possuir cadastro único de pessoas compartilhado por toda a solução licitada, evitando-se assim a duplicidade de cadastros. Alternativamente, serão aceitos aplicativos que embora não possuam tal funcionalidade, possuam todas as integrações requisitadas no Anexo I do Edital e contenham rotina automática para identificação e eliminação dos cadastros duplos, bem como atendam às trocas de informações exigidas entre todos os aplicativos licitados.**

**2.3. Os aplicativos licitados poderão funcionar a partir de base de dados única ou a partir de bases distintas, observadas neste último caso as integrações mínimas que interligarão todos os aplicativos licitados, que poderão ser apresentados em executável único ou em vários, sem necessidade de vinculação modular idêntica à requisitada no presente edital.**

**2.4. Poderão também participar da licitação empresas que apenas sublicenciem/revendam aplicativos de terceiros, caso em que estarão desde logo cientes da obrigação contratual de manter os aplicativos licitados em acordo com as exigências de ordem legal federal e estadual.**

**2.5. Os aplicativos deverão permitir vários acessos simultâneos às mesmas rotinas, ou ainda rotinas diferentes por usuários diferentes ao mesmo tempo.**

- **2.6. Oferecer total segurança contra a violação dos dados ou acessos indevidos às informações:**
- **- controlar o acesso ao aplicativo através de uso de hierarquia de senhas;**
- **- inviabilizar o acesso ao banco de dados com ferramentas de terceiro;**
- **- não permitir a alteração de dados por outro meio que não seja o aplicativo ou suas ferramentas.**
- **2.7. Possuir controlede permissões de acesso de cada usuário dentro de cada aplicativo:**
- **- As autorizações ou desautorizações, por usuário ou tarefa, deverão ser dinâmicas e ter efeito a partir do login do usuário;**

**- O aplicativo não deverá exigir a reconfiguração das permissões a cada exercício inaugurado.**

**2.8. Possuir consulta rápida aos dados cadastrais do aplicativo generalizada através de tecla de função, possibilitando o acesso de qualquer local do aplicativo, dispensando-se a funcionalidade nos casos em que o aplicativo seja executado através de um browser, não desenvolvido pela proponente.**

**2.9. Os relatórios apresentados deverão estar no formato gráfico, para serem impressos em impressoras laser ou à jato de tinta, possibilitando:**

- **- Permitir a visualização dos relatórios em tela;**
- **- Permitir o "zoom" dos relatórios emitidos em tela;**

**- Permitir adicionar informações adicionais no cabeçalho e rodapé do relatório, demonstrando, no mínimo:**

- **- usuário;**
- **- data/hora de emissão;**
- **- comentário adicional;**
- **- seleção utilizada para a emissão.**
- **- Salvar os relatórios em arquivos para posterior impressão;**
- **- Salvar os relatórios em arquivo PDF com a possibilidade de assinar digitalmente;**

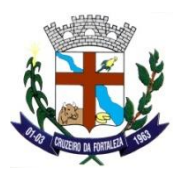

**- Salvar os dados dos relatórios em formato texto, csv, html, ou xls, para utilização em planilha;**

**- Permitir selecionar no momento da impressão do relatório qualquer impressora disponível no Windows, possibilitando, no mínimo:**

- **- escolher tamanho de papel;**
- **- configurar margens;**
- **- selecionar intervalos de páginas;**
- **- indicar o número de cópias a serem impressas;**
- **- e demais opções disponíveis na impressora.**

**2.10. As atualizações deverão estar disponíveis na internet ou serem remetidas em mídia digital, devendo ser automaticamente atualizado nos casos em que o aplicativo fique hospedado em datacenter sob responsabilidade da proponente.**

**2.11. Os aplicativos deverão permitir a operabilidade com ou sem uso do mouse (ex: habilitação das teclas "enter" e "tab"), salvo nos casos dos aplicativos licitados em ambiente web que sejam executados com o uso o navegador de internet que não reconheça os comandos do aplicativo subliminar.**

**2.12. Os aplicativos deverão permitir abrir mais de uma opção do menu principal, simultaneamente, sem a necessidade de se fazer novo acesso ao aplicativo. Por exemplo, manter aberto ao mesmo tempo cadastros e relatórios distintos.**

**2.13. Os aplicativos deverão possuir help 'online', sensitivo ao contexto, sobre o modo de operação de cada uma das tarefas. Esta documentação deverá conter tópicos remissivos para detalhamento de um determinado assunto. A consulta deverá ser feita por capítulos ou por palavras-chaves que remetem a um determinado trecho da documentação.**

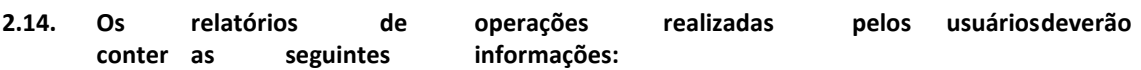

- **- Usuário;**
- **- Data/hora de entrada e saída da operação;**
- **- Descrição da operação (cadastro, processo, relatório).**

**2.15. A solução deverá operar por transações , de modo que os dados recolhidos em uma transação fiquem imediatamente disponíveis no banco de dados, devendo ser imediatamente validados.**

**2.16. O aplicativo operacional para o servidor de banco de dados deverá ser do tipo multiplataforma (windows/linux) e nas estações clientes devem se enquadrar: estação windows 95/98 ou superior ou thinclient acessando serviços de terminal remoto do servidor WTS, ou, ainda, rodar a partir de um datacenter sob responsabilidade da proponente.**

**2.17. Deverão permitir o cadastro e o processamento de relatórios em lotes de um ou mais relatórios que terão como saída a impressora ou um arquivo no formato PDF. Deverá ter a característica de agrupar os relatórios em um único arquivo e numerar as páginas dos relatórios de forma que fique contínua.**

- **2.18. Deverá permitir a personalização do menu do aplicativo pelo usuário, possibilitando:**
- **- Alterar as descrições e teclas de acessibilidade;**
- **- Adicionar/alterar a teclas de atalho;**
- **- Inserir ícones na barra de ferramentas do aplicativo;**
- **- Inserir menus de acesso rápido para relatórios do aplicativo ou específicos do usuário;**

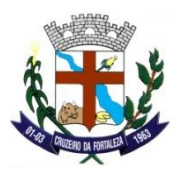

**- Copiar o menu de outros usuários.**

**2.19. Possuir o acesso rápido aos cadastros do aplicativo, de acordo com o campo que está selecionado, através de tecla de função, possibilitando o acesso de qualquer local do aplicativo, salvo nos casos dos aplicativos licitados em ambiente web que sejam executados com o uso o navegador de internet que não reconheça os atalhos do aplicativo subliminar.**

**2.20. Possuir o acesso rápido aos relatórios do aplicativo, de acordo com o cadastro que está aberto, através de tecla de função, possibilitando o acesso de qualquer local do aplicativo, salvo nos casos dos aplicativos licitados em ambiente web que sejam executados com o uso o navegador de internet que não reconheça os atalhos do aplicativo subliminar..**

**2.21. Permitir adicionar critérios personalizáveis para cadastros. As regras do cadastro poderão ser definidas pelo usuário e ser configuradas para as operações de:**

- **- Inserção;**
- **- Alteração;**
- **- Exclusão.**

**2.22. Possuir auditoria automática nas tabelas de todos os aplicativos:**

- **- Registrar todas as operações de inclusão, exclusão e alteração efetuadas;**
- **- Registrar a data, hora e usuário responsável pela alteração;**

**- Registrar as informações anteriores para possibilitar a consulta dos dados historicamente, antes da alteração efetuada;**

**- Dispor de ferramentas de consulta onde seja possível criar consultas através da escolha de campos e tabelas de forma visual, com a geração automática do script de consulta SQL;**

**- Possibilitar a criação de consulta aos dados das tabelas de auditoria em linguagem SQL com o uso de todos os comandos compatíveis com ela e com o banco de dados.**

**2.23. Permitir gerenciar os usuários conectados ao banco de dados, possibilitando:**

- **- Identificar as máquinas conectadas;**
- **- Aplicativos;**
- **- Data/hora da última requisição;**
- **- Desconectar usuários;**
- **- Enviar mensagens para os usuários.**

**2.24. Permitir reconstrução do banco de dados, possibilitando minimizar o tamanho do banco de dados, em função das transações que já foram excluídas e continuam ocupando espaço.**

**2.25. Permitir realizar backup do banco de dados, com as seguintes funcionalidades:**

**- Permitir configurar a periodicidade e os usuários que receberão avisos sobre a necessidade de backup do banco de dados;**

- **- Permitir configurar os usuários que poderão executar o backup do banco de dados;**
- **- Permitir agendamento do backup;**

**- Permitir efetuar a compactação e descompactação do backup realizado para fins de armazenamento, inclusive quando disparado pelo agendamento;**

- **- Permitir efetuar o backup da base de dados enquanto os usuários estão trabalhando nos aplicativos;**
- **- Possibilitar o backup incremental (somente das alterações executadas);**
- **- Possuir relatório de backups efetuados;**

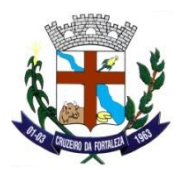

**2.26. Realizar o backup automaticamente, nos casos em que o banco de dados permaneça hospedado em Datacenter sob responsabilidade da proponente.**

**2.27. Permitirrealizar validação do banco de dados, com as seguintes funcionalidades:**

**- Verificação de índices e tabelas corrompidas;**

**- Permitir configurar a periodicidade e os usuários que receberão avisos sobre a necessidade de validação do banco de dados;**

- **- Permitir configurar usuáriosque poderãoexecutar validação do banco de dados;**
- **- Possuir relatórios de validações efetuadas;**

**2.28. Permitir realizar atualização do aplicativo e do banco de dados de forma padronizada através de setups de instalação com instruções passo a passo, possibilitando:**

**- configurar a atualização automatizada dos aplicativos (auto-atualização), através da rede local, possibilitando definir vários repositórios de acesso;**

**- configurar os usuários que poderão executar a atualização do banco de dados;**

**- garantir que a atualização de banco seja executada sem nenhum usuário conectado ao aplicativo e não permitir que durante a atualização os usuários acessem o aplicativo;**

**- garantir que caso algum erro ocorra durante a atualização, o aplicativo não possa mais ser acessado até que seja solucionado;**

**- possuir relatórios de atualizações efetuadas.**

**2.30. Permitir enviar as informações previamente processadas por e-mail, que podem ser no formato TXT ou HTML.**

**2.31. Permitir criar consultas com a finalidade de "Alerta", consultas que só irão disparar um determinado e-mail se tal situação ocorrer. Por exemplo: criar uma consulta para o aplicativo da contabilidade onde será enviado um e-mail caso o limite de gastos com o pessoal seja ultrapassado.**

**2.32. Permitir que o usuário crie diversas consultas e agrupe todas em uma única lista de execução, possibilitando ainda que a execução de um script seja agendada através do agendador de tarefas do aplicativo operacional.**

**2.33. Os aplicativos deverão garantir a integridade relacional dos dados.**

**2.34. Os aplicativos deverão permitir gerar os arquivos em formato PDF.**

**2.35. Os aplicativos deverão permitir o envio de informações por SMS.**

**2.36. Os aplicativos deverão rodar em ambiente desktop, sob a arquitetura cliente x servidor, sem necessidade do uso de navegadores ou aplicativos de internet, exceto quanto aos aplicativos expressamente solicitados em ambiente web, ficando ressalvada ainda a possibilidade de, durante a execução contratual e de comum acordo entre os contratantes, modificar-se o ambiente operacional dos aplicativos.**

**2.37. Os demais elementos técnicos em que se apoiarão a contratação, incluindo os parâmetros mínimos de desempenho e qualidade exigidos, estão dispostos no Anexo I do Edital, facultando-se ao proponente interessado a formulação de esclarecimentos e de visita aos locais de prestação dos serviços visando outros esclarecimentos que reputar pertinentes.**

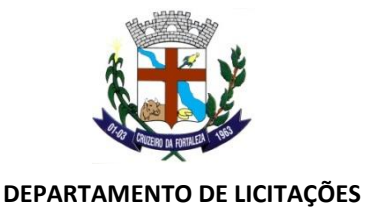

# **3. DAS CONDIÇÕES DE PARTICIPAÇÃO NO CERTAME:**

**3.1. Esta licitação é destinada à participação de empresas do ramo de atividade compatível com o objeto**, desde que os interessados atenderem a todas as exigências constantes deste Edital, que poderá ser adquirido impresso no Departamento de Licitações e Contratos da Prefeitura Municipal de Cruzeiro da Fortaleza Estado de Minas Gerais Praça do Santuário, 1373 – Centro – Cruzeiro da Fortaleza – MG – Cep: 38735-000 – Tel.: (34) 3835-1222 no horário compreendido entre 07h00min às 11h00min e 12h00min às 16h00min, em dias úteis. Os interessados poderão obter o edital, ainda, por download através do site oficial da Prefeitura Municipal de Cruzeiro da Fortaleza (camaracruzeirodafortaleza.mg.gov.br), ou via e-mail solicitados no licitacao@cruzeirodafortaleza.mg.gov.br, caso em que os interessados devem encaminhar solicitação com os dados da licitante (inclusive e-mail), em papel timbrado, assinada pelo responsável.

**3.2.** Não serão admitidas a esta licitação empresas sob a forma de consórcio, empresas suspensas de contratar com o Município de Cruzeiro da Fortaleza ou impedidas de licitar com a Administração Pública, bem como as que estiverem em regime de falência ou concordata.

# **4. DO CREDENCIAMENTO:**

**4.1.** No dia, hora e local designados para recebimento dos envelopes, cada licitante far-se-á representar por seu titular, ou pessoa devidamente credenciada, e somente estes poderão atuar na formulação de propostas e na prática dos demais atos inerentes ao certame. No ato da Sessão Pública serão efetivadas as devidas comprovações quanto à existência dos necessários poderes para representação ou credenciamento através da apresentação dos documentos, **em original ou cópia**, conforme abaixo:

**4.1.1.** Se a licitante se fizer representar por seu **PROPRIETÁRIO, SÓCIO GERENTE OU SÓCIO ADMINISTRADOR**, deverá este apresentar, para que se promovam as devidas averiguações quanto à administração e gerência da sociedade**:**

**4.1.1.1. Carteira de Identidade** ou documento equivalente (com fotografia);

**4.1.1.2. Ato Constitutivo, Estatuto ou Contrato Social** em vigor **original ou cópia,** visando a comprovação da condição do titular para delegar poderes ao representante a ser credenciado;

**4.1.1.3. Declaração de que atende a todas as exigências habilitatórias,** nos termos do subitem 6.4, podendo ser utilizado o modelo anexo **(Anexo V)**;

**4.1.1.4. Declaração de acesso aos documentos do certame**, conforme modelo do anexo (Anexo VII);

**4.1.1.5. Declaração de que se trata de empresa ME/EPP,** conforme modelo do anexo (Anexo VI);

**4.1.1.6. Declaração de Superveniência de Fatos Impeditivos,** conforme modelo do anexo (Anexo VIII);

**4.1.2.** Caso seja designado **OUTRO REPRESENTANTE**, deverá se credenciar, sendo imprescindível, para que o credenciamento seja aceito, sendo necessária a apresentação dos seguintes documentos:

**4.1.2.1. Carteira de Identidade** ou documento equivalente (com fotografia);

**4.1.2.2. Procuração** ou **Carta de Credenciamento (Anexo III)**, firmada pelo representante legal da licitante, nos termos do seu Ato Constitutivo, Estatuto ou Contrato Social;

**4.1.2.3. Ato Constitutivo, Estatuto ou Contrato Social** em vigor **original ou cópia,** visando a comprovação da condição do titular para delegar poderes ao representante a ser credenciado;

**4.1.2.4. Declaração de que atende a todas as exigências habilitatórias,** nos termos do subitem 6.4, podendo ser utilizado o modelo anexo **(Anexo V)**;

**4.1.2.5. Declaração de acesso aos documentos do certame**, conforme modelo do anexo (Anexo VII);

**4.1.2.6. Declaração de que se trata de empresa ME/EPP,** conforme modelo do anexo (Anexo VI);

**4.1.2.7. Declaração de Superveniência de Fatos Impeditivos,** conforme modelo do anexo (Anexo VIII);

**4**.**1.3.** Caso a licitante **opte por participar** da licitação sem credenciar representante, deverá apresentar para o Credenciamento os seguintes documentos:

**4.1.3.1. Ato Constitutivo, Estatuto ou Contrato Social** em vigor **original ou cópia,** visando a comprovação da condição do titular para delegar poderes ao representante a ser credenciado;

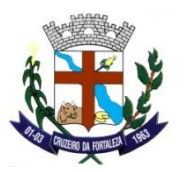

**4.1.3.2. Declaração de que atende a todas as exigências habilitatórias,** nos termos do subitem 6.4, podendo ser utilizado o modelo anexo **(Anexo V)**;

**4.1.3.3. Declaração de acesso aos documentos do certame**, conforme modelo do anexo (Anexo VII);

**4.1.3.4. Declaração de que se trata de empresa ME/EPP,** conforme modelo do anexo (Anexo VI);

**4.1.3.5. Declaração de Superveniência de Fatos Impeditivos,** conforme modelo do anexo (Anexo VIII);

**4.2.** Os documentos relativos ao Credenciamento deverão ser apresentados ao(à) Pregoeiro(a) para o devido credenciamento.

**4.3. Ficam as licitantes cientes de que somente participarão da fase de lances verbais aquelas que se encontrarem devidamente credenciadas nos termos dos subitens anteriores. As licitantes que decidirem pelo envio dos envelopes, sem que se efetive o devido credenciamento do representante legal, somente participarão do certame com os preços constantes no Envelope de Proposta.**

**4.4.** Será admitido apenas 01 (um) representante para cada empresa licitante credenciada ou apenas um representante por CNPJ, em se tratando de filial ou matriz, sendo que cada um deles poderá representar apenas uma empresa credenciada.

**4.5 Após o encerramento do credenciamento e identificação dos representantes das empresas licitantes, será declarada aberta a sessão do Pregão, oportunidade em que não mais se aceitará novos licitantes, dando-se início ao recebimento dos envelopes contendo a Proposta Comercial e os Documentos de Habilitação, exclusivamente dos participantes devidamente credenciados.** 

# **5. DA PROPOSTA DE PREÇOS:**

**5.1.** O **Envelope I**, contendo os documentos relativos à Proposta de Preços, deverá ser apresentado devidamente lacrado e rubricado no fecho, e conter em sua parte externa, os dizeres:

- ➢ ENVELOPE I
- ➢ RAZÃO SOCIAL DA LICITANTE
- ➢ PROPOSTA DE PREÇOS
- ➢ PROCESSO LICITATÓRIO Nº 003/2021
- ➢ MODALIDADE: PREGÃO PRESENCIAL 001/2021

**5.1.1. O Envelope I,** deverá conter os seguintes documentos:

# **1) Para Proposta Comercial**

• **Formulário Padronizado de Proposta** nos moldes do **Anexo I** contendo ainda:

- a descrição do(s) objeto(s) licitado(o), conforme modelo da planilha de itens;
	- Preço unitário do(s) item(ns) em real (R\$), em algarismos;
	- Preço total do(s) item(ns) em real (R\$), em algarismos;
	- Preço total da Proposta em real (R\$), em algarismos e/ou por extenso, prevalecendo o extenso em caso de divergência;
	- A Planilha de Quantitativos e Preços Unitários é parte integrante do **Anexo I** do presente Edital. Contudo, a licitante que desejar reproduzir as informações constantes do Formulário de Proposta do sistema de cotação de itens digital poderá assim o fazer, e apresentando também a **primeira folha da proposta** (folha de rosto) ou devendo ser preenchido os demais dados da mesma, constando a assinatura do representante legal da licitante e o CNPJ da mesma, local e data;

**Observação:** Os preços, expressos em moeda corrente nacional, devendo ser computado neste valor todos os tributos, tarifas e despesas de qualquer natureza incidentes sobre o(s) objeto(s) licitado(s). A omissão de qualquer despesa necessária à perfeita realização do objeto deste será interpretada como não existente ou já incluída nos preços, não podendo a licitante pleitear acréscimo após a abertura das propostas.

**5.2.** Não serão levadas em consideração quaisquer ofertas que não se enquadrem nas especificações exigidas neste Edital;

**5.3.** A licitante deverá indicar o CNPJ do estabelecimento (matriz/filial) que emitirá a Nota Fiscal no Formulário Padronizado de Proposta **(Anexo I)**;

**5.4.** Serão aceitas Propostas cujos valores não ultrapassem as **02 (duas)**casas decimais;

**5.5.** O prazo de validade da proposta comercial será de **60 (sessenta) dias**;

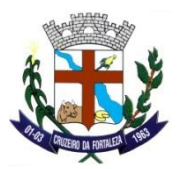

**5.6.** A proposta também deverá conter o prazo de validade do(s) serviço(s) que sejam delas sejam passíveis.

**5.7.** Serão corrigidos automaticamente pelo Pregoeiro quaisquer erros de:

**a)** de soma e/ou multiplicação;

**b)** falta de data e/ou rubrica da proposta poderá ser suprida pelo representante legal presente à reunião de abertura dos envelopes de "propostas de preços" com poderes para esse fim;

**c)** A falta do CNPJ e/ou endereço completo poderá também ser preenchida pelos dados constantes dos documentos apresentados dentro do envelope de "documentos para habilitação".

**5.8.** A participação do presente certame, implica no reconhecimento e aceitação das clausulas e condições nele contidas.

# **6. DOS PROCEDIMENTOS DE REALIZAÇÃO DO CERTAME:**

**6.1.** A sessão Pública observará a seguinte ordem:

**6.1.1.** Credenciamento;

**6.1.2.** Recebimento dos Envelopes;

**6.1.3.** Abertura do Envelope I – Proposta de Preços;

**6.1.4.** Oferta de Lances Verbais;

**6.1.5.** Abertura do Envelope II – Documentos de Habilitação da(s) licitante(s) vencedora(s) da Fase de Lances Verbais;

**6.2.** No dia, hora e local designados neste Edital, na presença das licitantes e demais pessoas presentes ao ato público, o Pregoeiro receberá, em envelopes distintos, devidamente lacrados e rubricados pelas licitantes, os documentos de PROPOSTA DE PREÇOS e HABILITAÇÃO.

**6.3.** Em nenhuma hipótese será recebida documentação fora do prazo estabelecido neste Edital, exceto nos casos previstos em Lei.

**6.4.** Para o Credenciamento os interessados ou seus representantes deverão apresentar **DECLARAÇÃO** dando ciência de que cumprem plenamente os requisitos de habilitação, podendo ser utilizado o modelo anexo **(Anexo V)**. A não apresentação da declaração em questão, ou a apresentação em desconformidade com os termos do modelo anexo, acarretará o impedimento da licitante de participar do certame.

**6.5.** Na abertura dos envelopes, será procedida à verificação da sua conformidade com os requisitos estabelecidos neste instrumento, desclassificando-se as incompatíveis.

**6.6.** No curso da Sessão, dentre as propostas que atenderem aos requisitos do item anterior, o autor da oferta de valor mais baixo e os das ofertas com preços até 10% (dez por cento) superiores àquela, poderão fazer novos lances verbais, de valores distintos e decrescentes, até que as licitantes manifestem desinteresse em apresentar novos lances e se proclame a vencedora. Dos lances ofertados não caberá retratação.

**6.7.** Caso duas ou mais propostas iniciais apresentem preços iguais, será realizado sorteio para determinação da ordem de oferta dos lances.

**6.8.** A oferta dos lances deverá ser efetuada no momento em que for conferida a palavra à licitante, na ordem decrescente dos preços.

**6.9.** É vedada a oferta de lance verbal com vista ao empate.

**6.10.** A desistência em apresentar lance verbal, quando convocada pelo Pregoeiro, implicará a exclusão da licitante da etapa de lances verbais e a manutenção do último preço apresentado pela licitante para efeito de ordenação das propostas.

**6.11.** Não havendo pelo menos três ofertas nas condições definidas no item 6.6, o Pregoeiro, atendendo ao que estabelece o art. 4.º, inciso IX da Lei n.º 10.520/02, adotará os seguintes critérios:

**6.11.1.** Quando houver somente um preço válido proposto, o Pregoeiro convocará as duas melhores propostas subsequentes, completando o número de três, para que seus autores possam apresentar lances verbais e sucessivos, de valores distintos e decrescentes, quaisquer que sejam os preços inicialmente ofertados;

**6.11.2.** Quando houver dois preços válidos propostos, o Pregoeiro convocará somente uma proposta subsequente, visando completar o número de três, para que seus autores possam apresentar lances verbais, na forma do disposto na parte final do subitem 6.11.1;

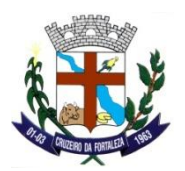

**6.11.3.** Caso não haja representante credenciado dentre as licitantes convocadas para completar o número de três, na forma dos subitens 6.11.1 e 6.11.2, serão considerados os preços ofertados pelas licitantes do envelope de proposta para efeito de classificação final, não havendo qualquer hipótese de nova convocação de licitantes remanescentes para oferta de lances verbais;

**6.11.4.** Somente será efetivada a competição, relativamente à oferta de lances verbais, com as licitantes devidamente credenciadas, aptas para tal fim.

**6.12.** O encerramento da etapa competitiva dar-se-á quando, indagadas pelo Pregoeiro, as licitantes manifestarem seu desinteresse em apresentar novos lances.

**6.13.** Encerrada a etapa competitiva e ordenadas as ofertas, será considerada vencedora a licitante que oferecer a proposta de menor preço por item.

**6.14.**Quando comparecer um único licitante ou houver uma única proposta válida, caberá ao pregoeiro verificar a aceitabilidade do preço ofertado e o valor estimado para a contratação, podendo o pregoeiro negociar diretamente com a proponente para que seja obtido preço melhor;

**6.15.** Sendo aceitável o preço ofertado, o Pregoeiro procederá à abertura do envelope contendo os **"DOCUMENTOS DE HABILITAÇÃO**" (Envelope II) da(s) licitante(s) que apresentou(aram) a(s) melhor(es) proposta(s), para verificação do atendimento das condições de habilitação fixadas no item 7 deste Edital.

**6.16.** Serão inabilitadas as licitantes que não apresentarem a documentação em situação regular, conforme estabelecido no item 7 deste Edital.

**6.17. No caso de inabilitação da proponente que tiver apresentado a melhor oferta, serão analisados os documentos habilitatórios da licitante com a proposta classificada em segundo lugar, e assim sucessivamente, até que uma licitante atenda às condições fixadas neste Edital.** 

**6.17.1. Não poderá haver desistência dos lances ofertados, sujeitando-se o licitante desistente as penalidades constantes deste Edital.**

**6.18.** Verificado o atendimento das exigências fixadas no Edital, a licitante será declarada vencedora, sendo homologado o objeto da licitação pelo Pregoeiro em favor do mesmo.

**6.19.** O Pregoeiro manterá em seu poder os documentos das demais licitantes, pelo prazo de 15 (quinze) dias, após a homologação da licitação, devendo as licitantes retirá-los após este período, sob pena de inutilização dos mesmos.

**6.20.** Da Sessão Pública será lavrada Ata circunstanciada, devendo ser assinada pelo Pregoeiro, pelos membros da Equipe de Apoio e por todos os representantes das licitantes presentes, bem como por outras pessoas que assistam a Sessão.

# **7 – DA HABILITAÇÃO:**

**7.1 -** Para habilitação no presente Pregão Presencial, serão exigidos os documentos descritos a seguir, que poderão ser apresentados em original ou por qualquer processo de cópia;

**7.2 -** O **ENVELOPE II**, contendo os **Documentos de Habilitação** das licitantes, deverá: deverá ser protocolado no local, dia e hora determinados, devidamente lacrados e rubricados no fecho, e conter em sua parte externa, os dizeres:

- ➢ ENVELOPE II
- ➢ RAZÃO SOCIAL DA LICITANTE
- ➢ DOCUMENTOS DE HABILITAÇÃO
- ➢ PROCESSO LICITATÓRIO Nº 003/2021
- ➢ MODALIDADE: PREGÃO PRESENCIAL 001/2021

**7.2.1. O Envelope nº II "DOCUMENTAÇÃO DE HABILITAÇÃO"**, deverá conter os seguintes documentos:

\* Cópia do Ato Constitutivo, Estatuto ou Contrato Social em vigor, consolidado ou original acompanhado das alterações, devidamente registrado, em se tratando de sociedades comerciais e, no caso de sociedade por ações, acompanhado de documentos de eleição de seus administradores;

\* A empresa que apresentar, o Ato Constitutivo/Contrato Social no ato de credenciamento do seu representante para participação da presente Licitação, fica dispensada de

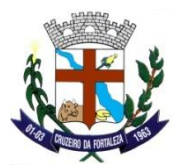

apresentá-lo dentro do envelope da habilitação.

\* Cópia do Cartão de Inscrição no CNPJ/MF, expedido no máximo há sessenta dias contados da data limite para entrega dos envelopes;

\* Prova de regularidade para com a Fazenda Federal, Procuradoria Geral da Fazenda Nacional e Seguridade Social, bem como para com a Fazenda Estadual e Municipal;

\* Certificado de Regularidade perante o FGTS – CRF;

\* Certidão negativa de falência ou concordata expedida pelo distribuidor da sede da pessoa jurídica.

\* Declaração expressa pela proponente atestando que a mesma goza de boa situação financeira, dispondo dos índices de liquidez geral – ILG, de solvência geral – ISG e de liquidez corrente – ILC, iguais ou superiores a 1,0, conforme Balanço Patrimonial do último exercício financeiro, exigível a apresentado na forma da lei.

\* Apresentação de Atestado de fiel cumprimento, emitido por pessoa jurídica de direito público ou privado, comprovando que a proponente implantou aplicativos similares aos solicitados no presente edital.

\* Atestado fornecido pelo órgão licitante, de que a empresa proponente recebeu este edital, tomando conhecimento de todas as informações e das condições locais onde serão executados os serviços para o cumprimento das obrigações objeto da licitação. Caso a proponente dispense a visita e deixe de apresentar o referido atestado, deverá apresentar declaração de que tomou conhecimento de todas as condições e circunstâncias relacionadas à execução dos serviços e se responsabilizará por quaisquer custos relacionados à execução do contrato, ainda que imprevistos em sua proposta.

\*Declaração expressa da empresa licitante, sob as penas cabíveis, que não existem quaisquer fatos impeditivos de sua habilitação e que a mesma não foi declarada inidônea por Ato do Poder Público, ou que esteja temporariamente impedida de licitar, contratar ou transacionar com a Administração Pública ou quaisquer de seus órgãos descentralizados;

\* Prova de inexistência de débitos inadimplidos perante a Justiça do Trabalho, mediante a apresentação de certidão negativa, nos termos do Título VII-A da Consolidação das Leis do Trabalho, aprovada pelo Decreto-Lei nº 5.452/1943;

\* Declaração de cumprimento do disposto no inciso XXXIII, do art. 7º, da Constituição Federal, não empregando menores em trabalho perigoso, noturno ou insalubre, bem como não empregando menores de dezesseis anos em qualquer trabalho, salvo na eventual condição de aprendiz, a partir dos catorze anos.

\* Os documentos de habilitação poderão ser apresentados em original, fotocópia autenticada em Cartório, ou ainda, fotocópia acompanhada do original, que poderá ser conferida e autenticada por servidor municipal.

\* As empresas que quiserem autenticar documentos junto ao órgão licitante deverão apresentá-los acompanhados dos originais sessenta minutos antes do prazo final para protocolo dos envelopes, junto ao Departamento de Compras e Licitações.

\* A Equipe de Apoio do Pregão poderá proceder à consulta ao serviço de verificação de autenticidade das certidões emitidas pela INTERNET.

\* Não serão considerados os documentos apresentados por telex, telegrama, fax ou e-mail.

\* No caso de apresentação de certidões das quais não conste o prazo de validade, será considerado o prazo máximo de 90 (noventa) dias, a contar da emissão dos mesmos.

\* As Microempresas e Empresas de Pequeno Porte, de acordo com o art. 43 da Lei Complementar nº 123/2006, deverão apresentar toda a documentação exigida para efeito de comprovação de regularidade fiscal, mesmo que esta apresente alguma restrição.

\* Fica dispensada a exigência de reconhecimento de firma em qualquer documento produzido do País quando apresentado para fazer prova perante repartições e entidades públicas federais da administração direta e indireta, conforme art. 1 do Dec. 63.166/68.

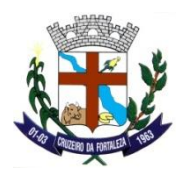

# **8. DA PARTICIPAÇÃO DA MICROEMPRESA E DA EMPRESA DE PEQUENO PORTE**

**8.1.** A participação das microempresas e das empresas de pequeno porte obedecerá às disposições da Lei Complementar nº 123 de 14 de dezembro de 2006 e suas alterações, e da Lei Municipal 1031/2013 de 25 de março de 2013.

**8.2.** As microempresas e as empresas de pequeno porte que quiserem usufruir dos benefícios concedidos pela Lei Complementar nº 123/2006 e suas alterações e da Lei Municipal 1031/2013 de 25 de março de 2013 deverão apresentar os documentos específicos na fase de credenciamento conforme **ANEXO VI**, indicados neste Edital.

# **I – DA FORMULAÇÃO DAS PROPOSTAS**

**8.3.** Será assegurada, como critério de desempate, preferência de contratação para as microempresas e empresas de pequeno porte, entendendo-se por empate aquelas situações em que as propostas apresentadas pelas microempresas ou empresas de pequeno porte sejam iguais ou até 5% (cinco por cento) superiores à proposta mais bem classificada (artigo 44, §§ 1º e 2º da LC 123/2006).

**8.4.** Ocorrendo o empate, proceder-se-á da seguinte forma (artigo 45, incisos I, II e III da LC 123/2006):

a) a microempresa ou empresa de pequeno porte mais bem classificada poderá apresentar proposta de preço inferior àquela considerada vencedora do certame, situação em que será adjudicado em seu favor o objeto licitado, observadas as condições de habilitação;

b) Não ocorrendo a adjudicação do objeto à microempresa ou à empresa de pequeno porte, na forma do disposto na alínea "a", serão convocadas as remanescentes que porventura se enquadrem, na ordem classificatória, para o exercício do mesmo direito;

c) No caso de equivalência dos valores apresentados pelas microempresas e empresas de pequeno porte, será realizado sorteio entre elas para que se identifique aquela que primeiro poderá apresentar a melhor oferta.

**8.5.** A oferta da microempresa ou da empresa de pequeno porte, deverá ser feita no prazo máximo de 5 (cinco) minutos contados da convocação pelo Pregoeiro, sob pena de preclusão (artigo 45, § 3º da LC 123/2006).

**8.5.1.** A convocação para apresentação de nova proposta pela microempresa ou pela empresa de pequeno porte será feita pelo Pregoeiro logo após o encerramento dos lances (artigo 45, § 3º da LC 123/2006).

**8.6.** As disposições somente se aplicarão quando a melhor oferta inicial não tiver sido apresentada por microempresa ou por empresa de pequeno porte (artigo 45, § 2º da LC 123/2006).

**8.7.** Na hipótese da não contratação o objeto da licitação será adjudicado em favor da proposta originalmente vencedora do certame (artigo 45, § 1º da LC 123/2006).

II – DA DOCUMENTAÇÃO DE HABILITAÇÃO

**8.8.** As microempresas e empresas de pequeno porte deverão apresentar toda a documentação exigida para habilitação, inclusive para efeito de comprovação de regularidade fiscal, mesmo que esta última apresente alguma restrição (artigo 43 da LC 123/2006).

**8.9.** Havendo alguma restrição na comprovação da regularidade fiscal, será assegurado o prazo de 05 (cinco) dias úteis, cujo termo inicial corresponderá ao momento em que a proponente for declarada vencedora do certame, prazo este prorrogável por igual período, a critério da Administração, para regularização da documentação, pagamento ou parcelamento do débito, e emissão de eventuais certidões negativas ou positivas com efeito de negativa (artigo 43, § 1º da LC 123/2006).

**8.9.1.** A documentação fiscal regularizada deverá ser apresentada ao Pregoeiro no Departamento de Licitações e Contratos, situada à Praça do Santuário, nº 1373, Centro, Cruzeiro da Fortaleza – MG, dentro do prazo estipulado.

**8.10.** A não regularização da documentação no prazo previsto implicará decadência do direito à contratação, sem prejuízo das sanções previstas no artigo 81 da Lei 8.666/93, sendo facultado à Administração convocar as licitantes remanescentes, na ordem de classificação, conforme estipulado neste Edital (artigo 43, § 2º da LC 123/2006).

# **9. DOS RECURSOS ADMINISTRATIVOS:**

**9.1 - Todos os recursos serão interpostos no final da sessão**, com registro em ata, da síntese das suas razões e contra-razões, podendo os interessados juntar memoriais no prazo de 03 (três) dias úteis.

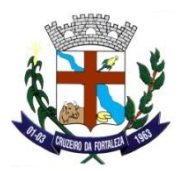

**9.2 - Em casos especiais**, quando complexas as questões debatidas, o Pregoeiro concederá, àqueles que manifestarem a interesse de recorrer, prazo de 03 (três) dias úteis para apresentação das correspondentes razões, ficando os demais, desde logo, intimados para apresentar contra-razões em igual número de dias, que começarão a correr do término do prazo do recorrente, sendo-lhes assegurada vista imediata dos autos. **9.3 -** O recurso contra a decisão do Pregoeiro não terá efeito suspensivo.

**9.4** - O acolhimento do recurso importará a invalidação apenas dos atos insuscetíveis de aproveitamento.

**9.5 -** Os autos do processo permanecerão com vista franqueada aos interessados, na sede da Câmara Municipal de Cruzeiro da Fortaleza, sob a responsabilidade do Pregoeiro e Equipe de Apoio.

**9.6.** A **falta de manifestação imediata e motivada da licitante** quanto ao resultado do certame, importará preclusão do direito de recurso. Os recursos imotivados ou insubsistentes não serão recebidos.

# **10. DA FORMALIZAÇÃO DO TERMO DE CONTRATO:**

**10.1.** Será firmado Termo de Contrato com a vencedora que terá suas cláusulas e condições reguladas pela legislação referida neste Edital.

**10.2.** O prazo para assinatura do Termo de Contrato será de no máximo 05 (cinco) dias úteis, contados da convocação feita pelo Setor Competente ou pela Secretaria que requereu a licitação.

**10.2.1.** O prazo de convocação poderá ser prorrogado uma vez, por igual período, quando solicitado durante seu transcurso, desde que ocorra motivo justificado, apresentado pela licitante.

**10.2.2.** A(s) convocação(ões) referida(s) pode(m) ser formalizada(s) por qualquer meio de comunicação que comprove a data do correspondente recebimento.

**10.3.** Na hipótese da vencedora não comparecer para assinar o Termo de Contrato no prazo estabelecido no item anterior, o Pregoeiro convocará nova Sessão Pública, onde examinará a qualificação das demais licitantes, sucessivamente, na ordem de classificação, até a apuração de uma que atenda ao Edital, sendo a respectiva licitante declarada vencedora, sem prejuízo das sanções previstas neste Edital e no Art. 7º, da Lei Federal nº. 10.520/2002, observada a ampla defesa e o contraditório.

**10.3. A vigência do Termo de Contrato terá início na data de sua assinatura, encerrando-se após 12 (doze) meses,** podendo ser renovado por períodos sucessivos até o limite de 48 (quarenta e oito) meses, nos termos do artigo 57, inciso IV da Lei 8.666/93, através de termos Aditivos.

**10.5.** A recusa injustificada de assinar o Termo de Contrato ou aceitar/retirar o instrumento equivalente dela decorrentes, observado o prazo estabelecido, caracteriza o descumprimento total da obrigação assumida por parte da(s) proponente(s) adjudicatária(s), sujeitando-a(s) as sanções previstas no item "11" e subitens.

# **11. DAS SANÇÕES ADMINISTRATIVAS:**

**11.1.** A licitante que convocada dentro do prazo de validade da sua proposta, não celebrar a Ata, deixar de entregar ou apresentar documentação falsa exigida para o certame, ensejar o retardamento da execução de seu objeto, não mantiver a proposta, falhar ou fraudar na execução do Termo de Contrato, comportar-se de modo inidôneo ou cometer fraude fiscal, **ficará impedida de licitar e contratar** com a Câmara Municipal Cruzeiro da Fortaleza-MG, pelo prazo de até 5 (cinco) anos, ou enquanto perdurarem os motivos determinantes da punição, sem prejuízo das multas previstas no presente Edital e no Termo de Contrato.

**11.2.** O não comparecimento da licitante vencedora para a assinatura da Ata, quando for o caso, no prazo estabelecido no subitem 10.2, caracteriza o descumprimento total da obrigação assumida com a proposta, ficando sujeita às sanções legais cabíveis.

**11.3.** Em caso de atraso na entrega do(s) objeto(s) desta licitação, poderá ser aplicada à Contratada multa moratória de valor equivalente a até 1% (um por cento) sobre o valor total do objeto, por dia útil excedente.

**11.4.** Pela inexecução total ou parcial do objeto licitado, a **CONTRATANTE** poderá aplicar à **CONTRATADA** multa administrativa graduável conforme a gravidade da infração, não excedendo, em seu total, o equivalente a 20% (vinte por cento) do valor do Termo de Contrato.

**11.5.** Se a Contratada não recolher o valor da multa que porventura lhe for aplicada dentro de 5 (cinco) dias úteis a contar da data da intimação, será então acrescido os juros moratórios de 1% (um por cento) ao mês.

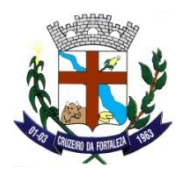

# **12. DA VIGÊNCIA CONTRATUAL, DEMAIS PRAZOS E DO ACOMPANHAMENTO:**

**12.1.** A adjudicação proveniente do presente processo licitatório terá vigência de 12 (doze) meses, contados a partir da data de assinatura do contrato. Não constituindo renúncia ou alteração de tal prazo a confecção de contrato com prazo inicial de vigência limitada às dotações vigentes do exercício em execução ou de 12 (doze) meses, podendo ser renovado por períodos sucessivos até o limite de 48 (quarenta e oito) meses, nos termos do artigo 57, inciso IV da Lei 8.666/93, através de termos Aditivos.

**12.2.** A qualquer momento poderá a Administração revogar o contrato derivado da presente licitação, por motivo de interesse público devidamente justificado pela Administração, sendo assegurado à empresa contratada o pleno exercício do contraditório e da ampla defesa. Também fica reservado à Administração o direito de revogar o contrato a partir do décimo terceiro mês da contratação, mediante comunicação à empresa contratada com no mínimo noventa dias de antecedência.

**12.3.** O prazo para assinatura do contrato será de no máximo 05 (cinco) dias após a notificação da vencedora, o que deverá ocorrer em até 03 (três) dias úteis após a homologação do certame.

**12.4.** O prazo para execução das etapas de conversão, implantação de todos os aplicativos licitados e treinamento será aquele indicado no Anexo I do Edital, sendo contado a partir da emissão da Autorização de Fornecimento.

**12.5.** A execução do Contrato deverá ser acompanhada e fiscalizada por servidor ou comissão especial designada, que anotará em registro próprio todas as ocorrências, determinando o que for necessário à regularização das faltas ou defeitos.

#### **13. DO REAJUSTE DE PREÇOS**

13.1. Os preços poderão ser reajustados, observado o disposto no art. 65 da Lei Federal nº 8.666/1993, e demais normas de regência.

#### **14. DOS ESCLARECIMENTOS E DA IMPUGNAÇÃO AOS TERMOS DO EDITAL:**

**14.1**. Os pedidos de **esclarecimentos** referentes ao processo licitatório deverão ser enviados à Equipe de Pregão **por escrito, devidamente CARIMBADOS e ASSINADOS,** em até 02 (dois) dias úteis anteriores à data fixada para abertura da sessão pública, preferencialmente por meio eletrônico, para o endereço <licitacao@cruzeirodafortaleza.mg.gov.br>.

**14.2.** As **impugnações** aos termos do Edital deverão ser dirigidas à Equipe de Pregão e encaminhadas **devidamente CARIMBADAS e ASSINADAS**, também, preferencialmente, por meio eletrônico, para o endereço <licitacao@cruzeirodafortaleza.mg.gov.br> no prazo máximo de 02 (dois) dias úteis anteriores à data indicada para abertura da licitação.

**14.3.** Os **pedidos de esclarecimentos** e **impugnações** também poderão ser apresentados nos mesmos prazos indicados acima no Departamento de Licitações e Contratos PMCF, localizada na Praça do Santuário, nº 1373, Centro, Cruzeiro da Fortaleza - MG, em dias úteis, entre 07h e 16 horas.

**14.4.** Caberá à Equipe de Pregão, auxiliada pelo setor responsável pela elaboração do edital, responder aos pedidos de esclarecimentos e decidir sobre impugnação ao edital em até 24 horas antes da data e horário marcados para a realização da sessão pública de licitação.

**14.5.** Nos casos em que a empresa impugnante encaminhar pedido de esclarecimento e/ou impugnação por email, fica sob sua responsabilidade confirmar o recebimento do e-mail junto à Equipe de Licitação pelo telefone (34) 3835-1222.

**14.6.** Não serão prestados esclarecimentos sobre dúvidas de interpretação do edital por telefone, para evitarse entendimentos diversos.

### **15. DO PAGAMENTO:**

**15.1.** O pagamento mensal do licenciamento será realizado via boleto bancário até o primeiro dia útil do mês subseqüente ao da prestação de serviços, importando os valores conforme a proposta apresentada no processo de licitação, mediante a apresentação da nota fiscal e a liquidação do setor competente.

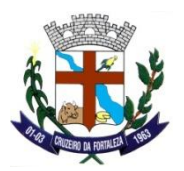

**15.1.1.** Os serviços de implantação, conversão de dados e treinamento inicial serão pagos via boleto bancário em parcela única em 03 (três) parcelas iguais e sucessivas, vencendo-se a primeira delas em trinta dias contados da assinatura do contrato e as demais nos trinta dias subsequentes.

**15.1.2.** O pagamento dos serviços técnicos eventuais do órgão licitante, quando contratados, será realizado via boleto bancário em até 10 (dez) dias úteis contados do recebimento da respectiva nota fiscal, devidamente liquidada pelo setor competente.

**15.2.** Os valores contratados serão automaticamente reajustados, independentemente de termo aditivo contratual, depois de decorrido 12 meses da apresentação da proposta, com base no índice IGP-M acumulado no período. Os efeitos financeiros do reajuste iniciarão a partir do mesmo dia do prazo limite acima estabelecido. **15.3.** Em caso de atraso nos pagamentos será cabível correção monetária, durante o período de inadimplência, de acordo com o IGP-M acumulado no período, e juros moratórios, à razão de 0,5% (meio por cento) ao mês, calculados "pro rata tempore" em relação ao atraso verificado.

# **16.** - **DA DOTAÇÃO ORÇAMENTÁRIA**

**16.1** - Os recursos financeiros para atender as despesas decorrentes desta licitação estão previstos na dotação orçamentária sob a seguinte classificação funcional programática: 3.3.90.39.00.00.00.00 – Outros Serviços de Terceiros – Pessoa Jurídica.

# **17. DAS DISPOSIÇÕES FINAIS:**

**17.1. As normas deste edital serão sempre interpretadas em favor da ampliação da disputa entre os interessados, desde que não comprometam o interesse da Administração, a finalidade e a segurança da contratação**.

**17.2.**A apresentação de proposta implica aceitação de todas as condições estabelecidas neste edital; não podendo qualquer licitante invocar desconhecimento dos termos do ato convocatório ou das disposições legais aplicáveis à espécie para furtar-se ao cumprimento de suas obrigações.

**17.3.**A Contratada deverá manter, durante a execução do contrato, todas as condições de habilitação.

**17.4.** O Prefeito Municipal de Cruzeiro da Fortaleza-MG poderá revogar ou anular esta licitação, no todo ou em parte, nos termos do art. 49 da Lei n.º 8.666/93;

**17.5.** Será dada publicidade a presente licitação nos termos da Lei;

**17.6.** Para dirimir controvérsias decorrentes deste certame o Foro competente é o da Comarca de Patrocínio-MG, excluído qualquer outro por mais privilegiado que seja.

Cruzeiro da Fortaleza-MG, **31 de maio** de **2021**.

\_\_\_\_\_\_\_\_\_\_\_\_\_\_\_\_\_\_\_\_\_\_\_\_\_\_\_\_\_\_\_\_\_\_\_ **Antônio Pereira de Paula Presidente da Câmara**

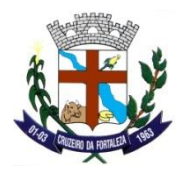

#### **ANEXO - I**

#### **PROPOSTA COMERCIAL**

1. Proposta Comercial para CONTRATAÇÃO DE EMPRESA ESPECIALIZADA PARA FORNECIMENTO DE LICENÇA DE USO DE APLICATIVOS DE GESTÃO PÚBLICA, COM ACESSO SIMULTÂNEO DE USUÁRIOS, E QUE ATENDA AS ESPECIFICAÇÕES TÉCNICAS, OS QUANTITATIVOS E OS SERVIÇOS TÉCNICOS CORRELATOS DESCRITOS NESTE EDITAL E EM SEU ANEXO I, conforme especificações constantes do anexo I, contidas no Termo de Referência, na modalidade Pregão Presencial n° 001/2021, e seus Anexos.

# **DO VALOR DA PROPOSTA**

2. Nos preços da proposta estão consideradas todas as exigências contidas no Edital do Pregão Presencial n° 001/2021, e ainda, todos os custos com mão-de-obra, taxas, impostos, seguros, encargos sociais e demais despesas diretas e indiretas incidentes sobre o custo do(s) objeto(s).

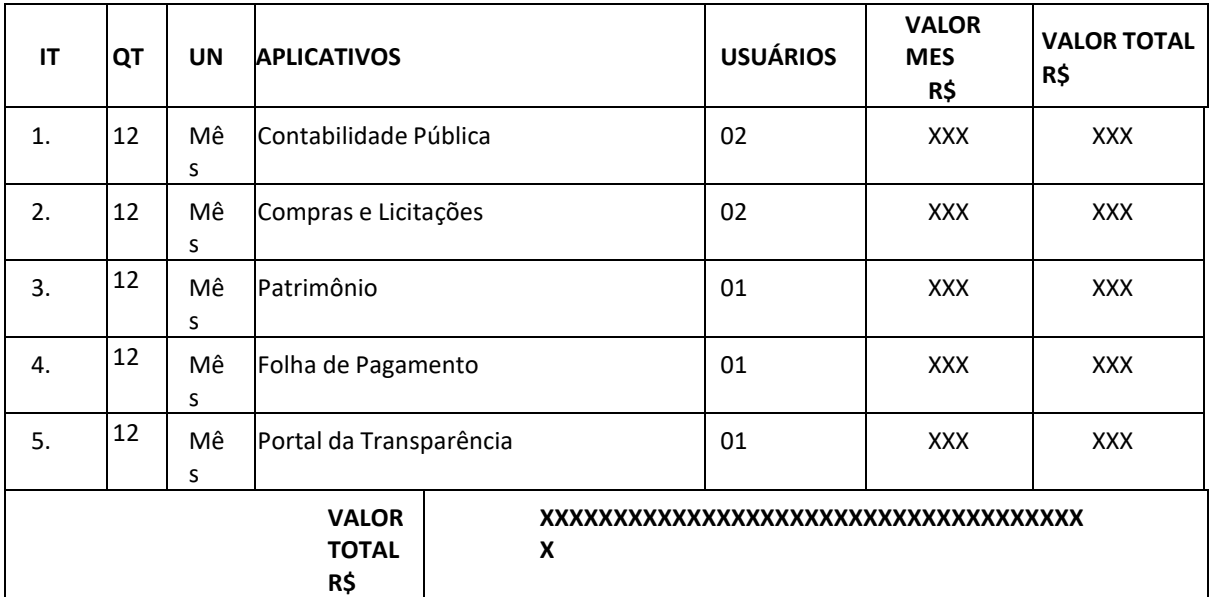

#### **Licenciamento de uso dos aplicativos:**

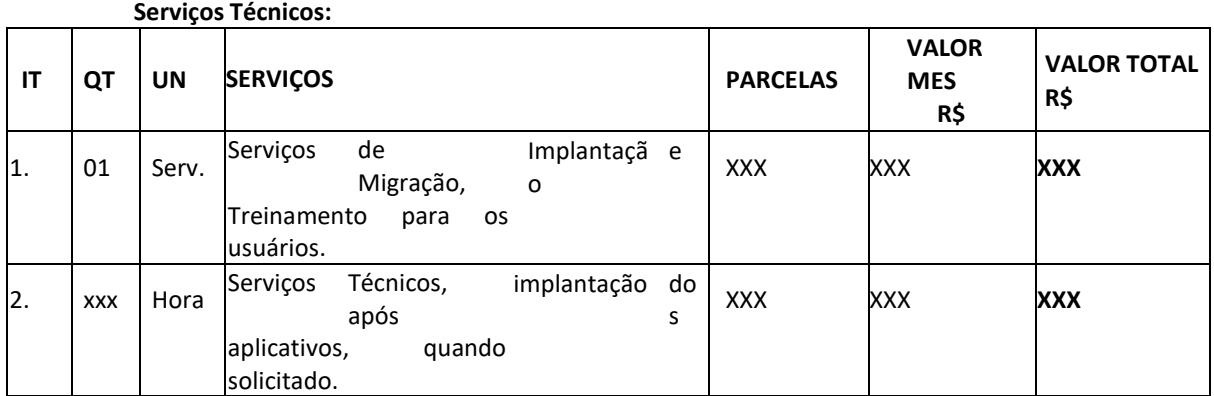

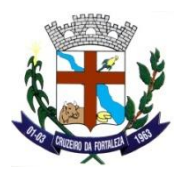

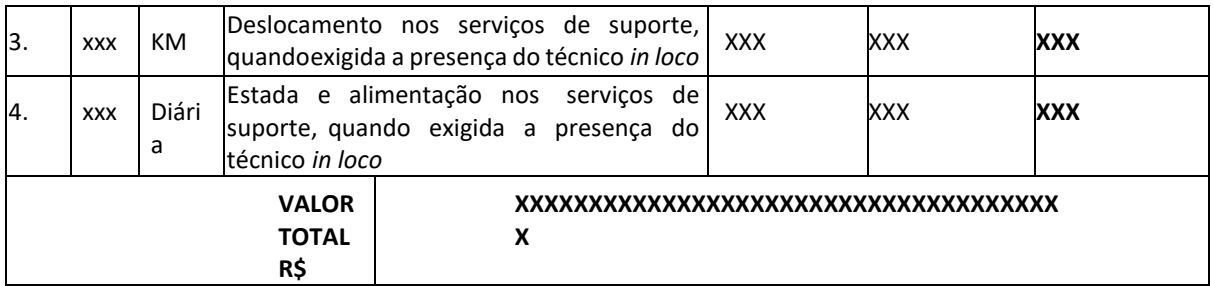

# **VALIDADE DESTA PROPOSTA**

4. A validade dos preços e condições desta proposta é de 60 (sessenta) dias a contar da data de abertura da Sessão de Julgamento do referido Pregão Presencial 001/2021.

 $\frac{1}{2}$  ,  $\frac{1}{2}$  ,  $\frac{1}{2}$  ,  $\frac{1}{2}$  ,  $\frac{1}{2}$  ,  $\frac{1}{2}$  ,  $\frac{1}{2}$ 

extended to the Cidade of the Cidade of the Data

Representante legal da empresa

**CNPJ**

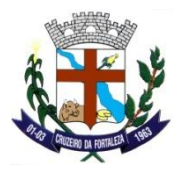

#### **PREGÃO PRESENCIAL N° 001/2021**

# **A - DADOS DO PROPONENTE**

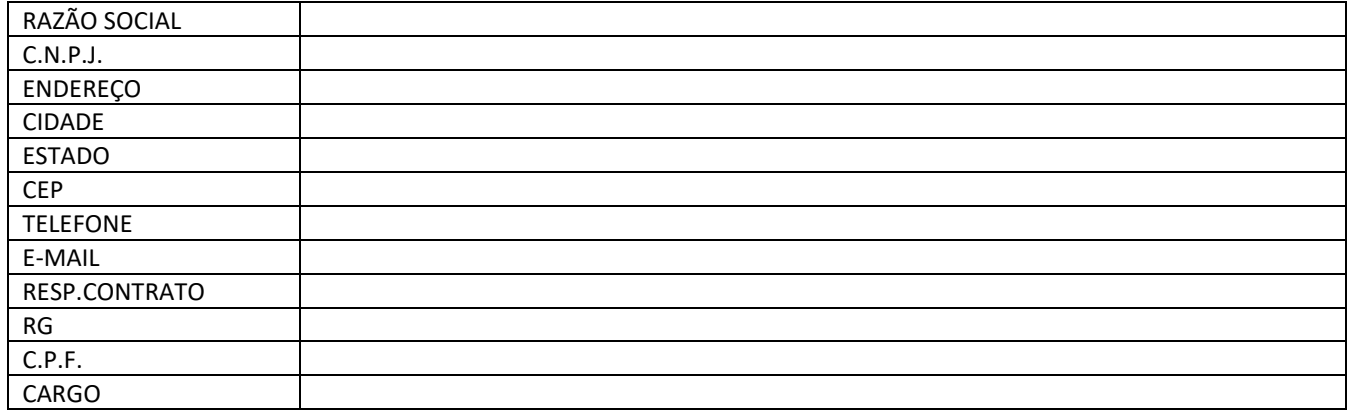

**Solicitamos a gentileza de preencher este formulário, e entregá-lo com o envelope da proposta. Estes dados facilitarão a elaboração e assinatura do contrato referente a este procedimento licitatório.**

 $\frac{1}{2}$  ,  $\frac{1}{2}$  ,  $\frac{1$ Cidade **Data** 

Representante legal da empresa

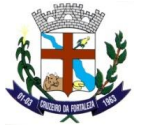

#### *DEPARTAMENTO DE LICITAÇÕES E CONTRATOS*

# **ANEXO II**

# **MINUTA DO CONTRATO DE PRESTAÇÃO DE**

**SERVIÇOS Nº ......../......**

# **MODALIDADE LICENCIAMENTO DO DIREITO DE USO DE APLICATIVOS**

CONTRATANTE:

CONTRATADA:

Com fundamento na Lei Federal nº 8.666/93, suas alterações posteriores e demais normas jurídicas aplicáveis à espécie, as partes contratantes resolvem deliberadamente pactuar a contratação de empresa especializada em aplicativos de informática para Migração, Implantação, Treinamento e Licenciamento do Direito de Uso de Aplicativos de Gestão Pública e prestação de serviços correlatos, o que fazem mediante as cláusulas e condições abaixo estabelecidas:

## **CLÁUSULA PRIMEIRA - DO OBJETO**

1. Constitui objeto do presente contrato o Licenciamento do Direito de Uso de Aplicativos de Gestão Pública, para uso temporário e não exclusivo, conforme quantidades de usuários previstas no Edital, em favor da CONTRATANTE.

2. Bem como, farão parte do objeto a prestação dos seguintes serviços correlatos:

a. Serviços de migração dos dados existentes para funcionamento nos novos aplicativos, quando solicitado.

b. Serviços de implantação, configuração e parametrização de acordo com procedimentos da CONTRATANTE.

c. Treinamento inicial e acompanhamento para os servidores responsáveis pela operacionalização dos aplicativos.

d. Suporte Técnico e Treinamento reforço, após implantação dos aplicativos, quando solicitado.

e. Serviços de manutenção legal e corretiva dos aplicativos implantados.

3. A manutenção legal, corretiva e evolutiva durante o período contratual, esta última definida de acordo com critérios de viabilidade técnica, conveniência e adequação mercadológica aferida exclusivamente pela CONTRATADA.

# **CLÁUSULA SEGUNDA - DA VIGÊNCIA**

1. O presente instrumento terá duração de 12 (doze) meses, contados a partir da data de assinatura do contrato. Podendo ser renovado por períodos sucessivos até o limite de 48 (quarenta e oito) meses, nos termos do artigo 57, inciso IV da Lei 8.666/93, através de termos Aditivos.

2. Fluído o prazo de vigência, os aplicativos licenciados poderão ser automaticamente bloqueados para alterações na base de dados, sendo garantido à obtenção gratuita de cópia da base de dados produzida, em formato "txt" ou "csv".

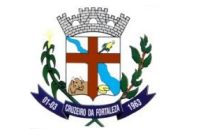

#### *DEPARTAMENTO DE LICITAÇÕES E CONTRATOS*

# **CLÁUSULA TERCEIRA - DOS VALORES E CONDIÇÕES DE PAGAMENTO**

Pelo Licenciamento do Direito de uso dos aplicativos, objeto deste contrato, a CONTRATANTE pagará à CONTRATADA os valores disposto no Anexo I do presente contrato.

1. O faturamento do licenciamento terá início a partir da cessão do direito de uso, através da liberação de chaves e senhas de acesso.

2. O pagamento mensal do licenciamento será realizado via boleto bancário até o primeiro dia útil do mês subsequente ao daprestação de serviços, mediante a apresentação da nota fiscal e a liquidação do setor competente.

3. Os serviços de implantação, conversão de dados e treinamento inicial serão pagos via boleto bancário, em parcela única em 03 (três) parcelas iguais e sucessivas, vencendo-se a primeira delas em trinta dias contados da assinatura do contrato e as demais nos trinta dias subsequentes.

4. O pagamento dos serviços técnicos eventuais de suporte técnico, treinamento de reforço ou alterações específicas do órgão licitante, quando contratados, será realizado via boleto bancário em até 10 (dez) dias úteis contados do recebimento da respectiva nota fiscal, devidamente liquidada pelo setor competente.

5. Os pagamentos dos serviços de implantação do sistema gerenciador de banco de dados serão efetuados em parcela única, com vencimento do boleto bancário programado para 15 (quinze) dias da emissão da nota fiscal devidamente liquidada pelo setor responsável.

6. Em caso de atraso nos pagamentos será cabível correção monetária, durante o período de inadimplência, de acordo com o IGP-M acumulado no período, e juros moratórios, à razão de 0,5% (meio por cento) ao mês, calculados "pro rata tempore" em relação ao atraso verificado.

7. Os valores contratados serão automaticamente reajustados, independentemente de termo aditivo contratual, depois de decorrido 12 meses da apresentação da proposta, com base no índice IGP-M acumulado no período. Os efeitos financeiros do reajuste iniciarão a partir do mesmo dia do prazo limite acima estabelecidos.

8. Os pagamentos obedecerão ao disposto no Edital de Licitação quanto a prazos e condições de pagamento, sendo que, em caso de eventuais omissões, fica estabelecido o pagamento de qualquer serviço contratado em até 10 (dez) dias após sua regular execução e liquidação, desde que emitida e recebida no órgão licitante a competente nota fiscal de prestação de serviços e boleto bancário.

## **CLÁUSULA QUARTA - DA DOTAÇÃO ORÇAMENTÁRIA E VINCULAÇÃO**

1. As despesas decorrentes do Licenciamento do Direito de uso dos aplicativos objeto do presente contrato correrão por conta da seguinte dotação orçamentária:

2001 9 0 3.3.90.39.00.00 – OUTROS SERVIÇOS DE TERCEIROS – PESSOA JURÍDICA

2. O Presente contrato está vinculado ao Processo Licitatório n.º 003/2021, cujos termos desde logo constituem parte integrante da presente avença.

## **CLÁUSULA QUINTA - DA LICENÇA DE USO DOS APLICATIVOS**

1. A CONTRATADA é a desenvolvedora e/ou licenciadora dos aplicativos licenciados, concedendo a CONTRATANTE as licenças de uso temporárias e não exclusivas estabelecidas no presente contrato.

2. A CONTRATADA deverá possuir irrestrito poder para modificar os códigos-fonte e executáveis durante a vigência contratual, em face de alterações de ordem legal federal ou estadual.

3. Fica vedado a CONTRATANTE realizar a sublocação, empréstimo, arrendamento ou transferência dos aplicativoslicenciados, assim como a engenharia reversa, a decompilação ou a decomposição do(s) referido(s) aplicativos(s).

4. Quando em ambiente web, por exigência ou conveniência administrativa, os aplicativos deverão

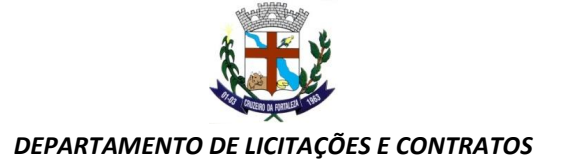

permanecer on-line por até 96% do tempo de cada mês civil.

#### **CLÁUSULA SEXTA - DAS OBRIGAÇÕES DO CONTRATANTE**

1. Caberá a CONTRATANTE:

a. Efetuar os pagamentos decorrentes do Licenciamento do Direito de Uso dos aplicativos objeto deste contrato no prazo avençado.

b. Facultar o acesso irrestrito dos técnicos da CONTRATADA às áreas de trabalho, registros, documentação e demais informações necessárias à fiel execução do presente contrato.

c. Manter, na operacionalização dos aplicativos, apenas pessoal devidamente treinado pela CONTRATADA.

d. Conceder à CONTRATADA acesso remoto às suas estruturas virtuais, ambiente de rede ou intranet.

e. Manter padrão de clareza nas solicitações de alteração enviadas à CONTRATADA, indicando um responsável que acompanhará as tramitações desta pela internet, respondendo-as com brevidade.

f. Assegurar a configuração adequada do computador e instalação dos aplicativos, manter backup adequado para satisfazer as necessidades de segurança e recuperação no caso de falha do computador, dando prioridade aos técnicos da CONTRATADA na utilização de qualquer recurso necessário à fiel execução do presente contrato.

g. Responsabilizar-se pela completa e correta inserção de dados nos aplicativos.

h. Parametrizar a aplicativo, em nível de usuário, inclusive no tocante às modificações de alíquotas de tributos, multas e contribuições, além de atualizar as fórmulas de cálculo dos aplicativos(s) quando necessário.

i. Manter as bases de dados atualizadas de acordo com a versão de banco de dados adotada pela CONTRATADA, e desde queesta tenha concedido aviso de alteração com prazo mínimo de noventa dias.

j. Promover o prévio cadastro de dúvidas ou erros constatados na página da internet da CONTRATADA, para somente depois de decorridos 60 (sessenta) minutos sem resposta requisitar suporte.

## **CLÁUSULA SÉTIMA** - **DAS OBRIGAÇÕES DA CONTRATADA**

1. Caberá a CONTRATADA:

a. Quando contratados, conforme valores dispostos no Anexo I, converter dados para uso pelos aplicativos, instalar os aplicativos objeto deste contrato, treinar os servidores indicados na sua utilização, no prazo de 30 (trinta) dias, contados da emissão da Ordem de Serviço, bem como, prestar suporte apenas aos servidores devidamente treinados pela CONTRATADA no uso dos aplicativos e que tenham observado, em sua solicitação, a regra disposta na cláusula 6ª alínea "J" do presente contrato.

b. Manter operacionais todas as funcionalidades descritas no Edital.

c. Tratar como confidenciais informações e dados do CONTRATANTE, guardando total sigilo em face de terceiros.

d. Manter, durante a execução do contrato, todas as condições de habilitação previstas no Edital e em compatibilidade com as obrigações assumidas.

e. Avaliar, em prazo razoável, a viabilidade técnica e jurídica das solicitações de alteração específicas encaminhadas eletronicamente pelo CONTRATANTE, e repassar orçamento acompanhado de cronograma para execução dos serviços, caso viável.

f. Garantir o atendimento de técnico presencial, quando requisitado, em até cinco dias úteis contados da outorga de autorização expressa para execução de serviços de atendimento *in loco*.

g. Orientar e prestar suporte à CONTRANTE para executar alterações na base de dados que se fizerem necessárias.

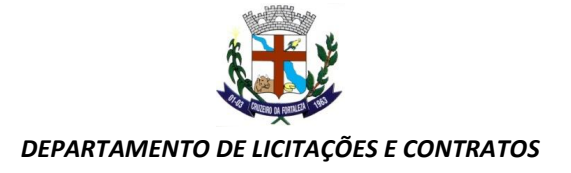

# **CLÁUSULA OITAVA - DO TREINAMENTO DE IMPLANTAÇÃO**

1. O treinamento na operacionalização do aplicativo, quando contratado, poderá ser realizado nas dependências da CONTRATANTE, na sede CONTRATADA ou, ainda, via internet.

2. A CONTRATANTE apresentará à CONTRATADA a relação de usuários a serem treinados mediante o pagamento da hora técnica respectiva, acrescida das despesas de deslocamento, alimentação e estadia do técnico palestrante quando o treinamento ocorrer das dependências da CONTRATANTE.

3. O treinamento de implantação na sede da CONTRATANTE poderá incluir ou não o fornecimento oneroso de material didático.

4. O treinamento via web será considerado prestado independentemente da ocorrência de problemas com o provedor de internet, com o fornecimento de energia ou com qualquer outro fator correlato de responsabilidade do CONTRATANTE, podendo ser novamente faturado quando refeito sem culpa da CONTRATADA.

5. O treinamento de novos usuários, na sede da entidade ou via web, para a operação ou utilização dos aplicativos em funçãode substituição de pessoal, tendo em vista demissões, mudanças de cargos, etc., não será considerado como Treinamento de Implantação e sim como Treinamento de Reforço deverá ser faturado a parte. Quando solicitado a CONTRATADA formalizará orçamento para prévia aprovação por parte da CONTRATANTE.

# **CLÁUSULA NONA – DA EVOLUÇÃO, MANUTENÇÃO E ALTERAÇÃO**

1. As melhorias/modificações nos aplicativos poderão ser legais, corretivas ou evolutivas.

2. As melhorias/modificações evolutivas serão classificadas em específicas ou gerais, conforme sua iniciativa tenha partido daCONTRATANTE ou da CONTRATADA, respectivamente.

3. As modificações evolutivas de caráter geral serão periodicamente disponibilizadas pela CONTRATADA, com seu custo incluído no preço mensal do licenciamento dos aplicativos.

4. As modificações evolutivas específicas - incluindo aquelas necessárias à adequação dos aplicativos à legislação municipal - serão objeto de análise por parte da CONTRATADA, que declarará a sua viabilidade técnica e formalizará orçamento para prévia aprovação por parte da CONTRATANTE, desenvolvendo-as e disponibilizando no prazo que indicar.

5. As modificações de natureza legal para atendimento da legislação federal ou estadual serão introduzidas nos aplicativos durante a vigência do contrato, sem qualquer ônus para a CONTRATANTE, e, caso não haja tempo hábil para implementá-las até o início das respectivas vigências, a CONTRATADA procurará indicar soluções alternativas para atender as determinações legais até a atualização dos aplicativos.

6. As atualizações de cunho corretivo, originadas a partir da verificação de erros de processamento, serão fornecidas sem custo para a CONTRATANTE.

7. As modificações/melhorias evolutivas ou de natureza legal serão introduzidas nos aplicativos originalmente licenciados e distribuídas toda vez que a CONTRATADA as concluir, cabendo à CONTRATANTE implantar cada nova versão no prazo de até 30 (trinta) dias de seu recebimento, findos os quais a CONTRATADA deixará de fornecer suporte à versão antiga.

8. A ausência de disponibilização das modificações evolutivas relacionadas à legislação municipal não implicará em qualquer responsabilidade para a CONTRATADA.

9. Eventuais conversões de dados decorrentes de mudanças de versões poderão ser cobradas pela CONTRATADA.

# **CLÁUSULA DÉCIMA - DO SUPORTE TÉCNICO**

1. O suporte técnico pós-implantação deverá ser sempre efetuado por técnico habilitado em favor de usuário devidamente treinado, e compreenderá:

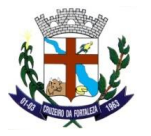

#### *DEPARTAMENTO DE LICITAÇÕES E CONTRATOS*

2. Esclarecimento de dúvidas que possam surgir durante a operação e utilização dos aplicativos

3. Realização de quaisquer atividades técnicas relacionadas a erros derivados de falha dos usuários.

4. Auxiliar na recuperação da base de dados por problemas originados em erros de operação, queda de energia ou falha de equipamentos caso não haja backup de segurança.

5. Auxiliar o usuário, em caso de dúvidas, na elaboração de quaisquer atividades técnicas relacionadas à utilização dos aplicativos.

6. Desenvolver relatórios específicos.

7. Este atendimento será realizado por qualquer meio de comunicação convencional ou eletrônico, e, em último caso, mediante visita *in loco* de técnico habilitado.

8. O suporte, embora disponibilizado pela CONTRATADA, somente será prestado caso o interlocutor do CONTRATANTE que tenha cumprido com a etapa descrita na cláusula 6ª alínea "J" do presente contrato.

9. Em nenhuma hipótese a CONTRATADA se responsabilizará por qualquer alteração ou modificação dos aplicativos realizada por pessoas não credenciadas.

10. A execução de alterações na base de dados é de responsabilidade da CONTRATANTE sob orientação e suporte da CONTRATADA.

## **CLÁUSULA DÉCIMA-PRIMEIRA - DA ALTERAÇÃO CONTRATUAL**

1. A alteração de quaisquer das disposições estabelecidas neste contrato somente se reputará válida se tornadas conhecidas expressamente em Instrumento Aditivo, que ao presente se aderirá, passando a fazer parte dele.

2. A alteração proveniente do reajuste contratual previsto no item 5 da Cláusula 3ª poderá ser executado por simples Apostila de acordo com o art. 65, §8º, da Lei 8.666/93.

## **CLÁUSULA DÉCIMA-SEGUNDA - DA RESCISÃO**

1. A inexecução total ou parcial do Contrato decorrente desta licitação ensejará sua rescisão administrativa, nas hipóteses previstas nos arts. 77 e 78 da Lei nº 8.666/93 e posteriores alterações, com as consequências previstas no art. 80 da referida Lei, sem que caiba à empresa contratada direito a qualquer indenização.

2. A rescisão contratual poderá ser:

a. Determinada por ato unilateral da Administração, nos casos enunciados nosincisosI a XII e XVII do art. 78 da Lei 8.666/93;

b. Amigável, mediante autorização da autoridade competente, reduzida a termo no processo licitatório, desde quedemonstrada conveniência para a Administração.

# **CLÁUSULA DÉCIMA-TERCEIRA – DAS PENALIDADES**

1. A recusa imotivada do adjudicatário em assinar o Instrumento Contratual no prazo assinalado neste edital sujeitá-lo-á à multa de 10% sobre o valor total do contrato, contada a partir do primeiro dia após ter expirado o prazo que teria para assinar o contrato.

2. Entende-se por valor total do contrato o montante dos preços totais finais oferecidos pela licitante após a etapa de lances, considerando os itens do objeto que lhe tenham sido adjudicados.

3. O atraso injustificado no fornecimento do objeto sujeitará a proponente vencedora à multa de mora, no valor de 0,5% do total estimado para a contratação por dia de atraso, até o máximo de 10 (dez) dias).

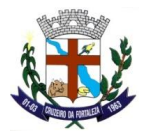

#### *DEPARTAMENTO DE LICITAÇÕES E CONTRATOS*

4. Multa de 10% sobre o valor global do contrato, no caso de inexecução total do objeto contratado, recolhida no prazo de 15(quinze) dias corridos, contado da comunicação oficial da decisão definitiva.

5. Multa de 10% sobre o valor da parcela não cumprida, no caso de inexecução parcial do objeto contratado, recolhida no prazo de 15 (quinze) dias corridos, contado da comunicação oficial da decisão definitiva.

6. A penalidade de multa poderá ser aplicada, cumulativamente, com as demais penalidades dispostas na Lei nº 10.520/02, conforme o art. 7, do mesmo diploma legal.

7. A Administração poderá deixar de aplicar as penalidades previstas nesta cláusula, se admitidas as justificativas apresentadas pela licitante vencedora, nos termos do que dispõe o artigo 43, parágrafo 6º c/c artigo 81, e artigo 87, "caput", da Lei nº 8.666/93.

8. Sem prejuízo das penalidades de multa, ficam aslicitantes que não cumprirem as clausulas contratuais, sujeitas ainda:

a. Suspensão temporária de participação em licitação e impedimento de contratar com a Administração, por prazo não superior a cinco anos.

b. Declaração de inidoneidade para licitar ou contratar com a Administração Pública enquanto perdurarem os motivos determinantes da punição ou até que seja promovida a reabilitação perante a própria autoridade que aplicou a penalidade, que será concedida sempre que o contratado ressarcir a Administração pelos prejuízos resultante e após decorrido o prazo da sanção aplicada com base no inciso anterior.

#### **CLÁUSULA DÉCIMA-QUARTA - DO FORO**

1. As partes de comum e recíproco acordo, elegem o foro da comarca de Patrocínio - MG. Para dirimir qualquer dúvida, ação ou questão oriunda deste presente contrato.

2. E por estarem justos e contratados, assinam o presente, por si e seus sucessores, em 02 (duas) vias iguais e rubricadas paratodos os fins de direito, na presença de 02 (duas) testemunhas.

Cruzeiro da Fortaleza/MG, xx de xxx de 2021.

Câmara Municipal de Cruzeiro da Fortaleza Antônio Pereira de Paula Presidente

Contratada Nome Responsável/Cargo

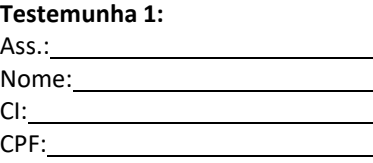

**Testemunha 2:**

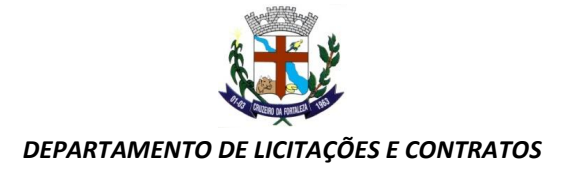

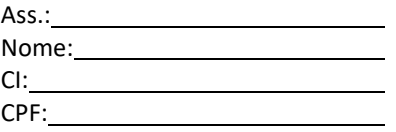

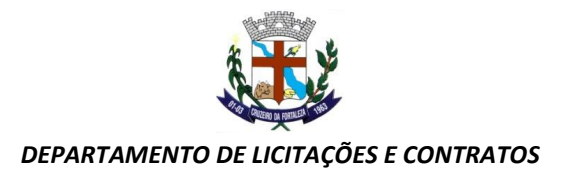

# **CONTRATO DE PRESTAÇÃO DE SERVIÇOS Nº ......../.....**

# **MODALIDADE LICENCIAMENTO DO DIREITO DE USO DE APLICATIVOS**

# **ANEXO I (CONTRATO)**

**Licenciamento de uso dos aplicativos:**

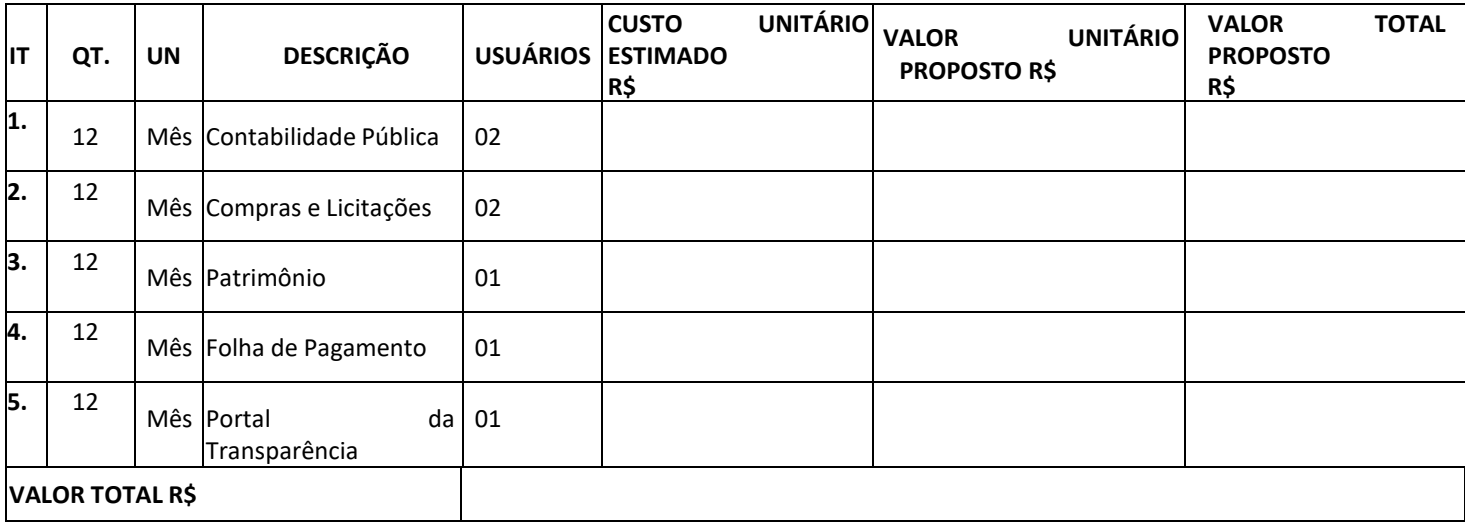

# **Serviços Técnicos:**

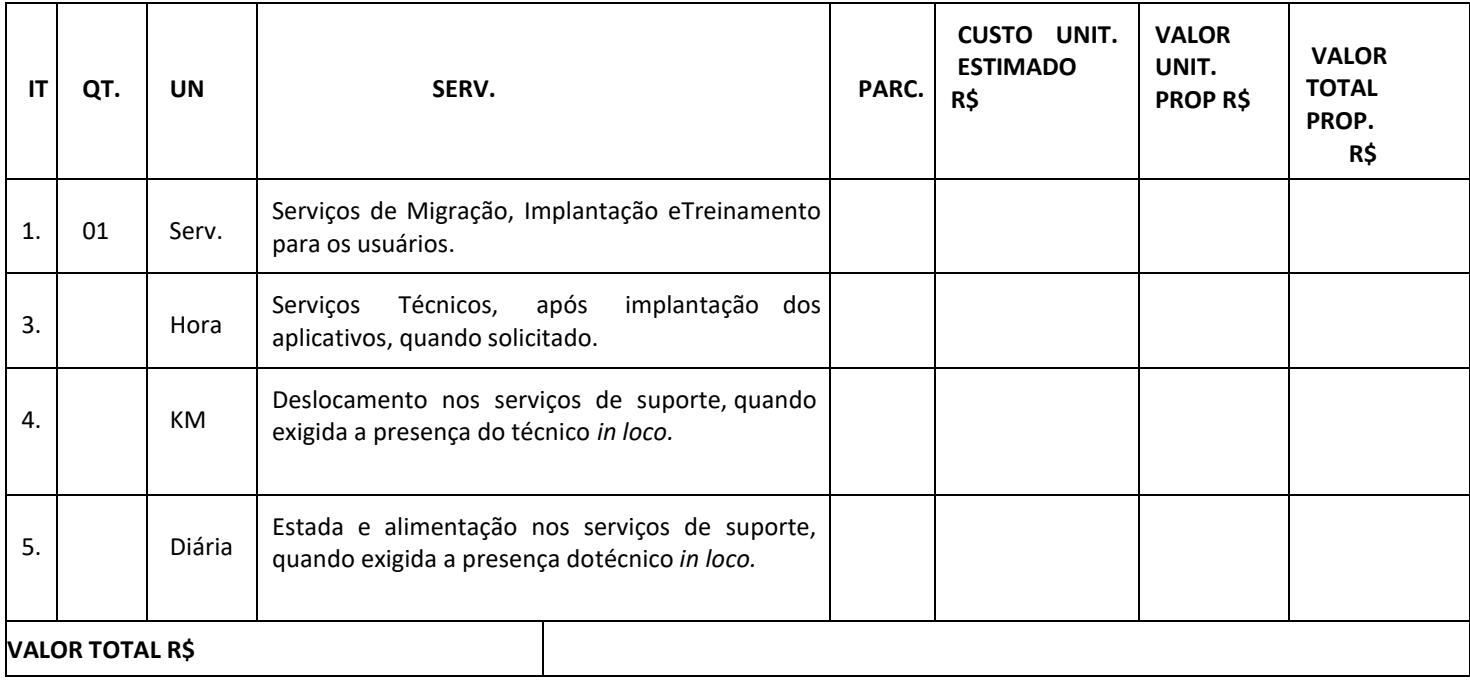

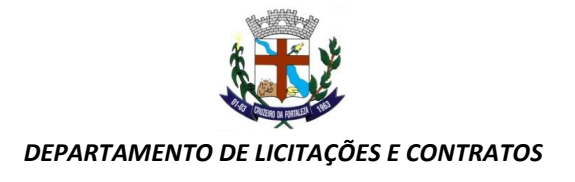

Cruzeiro da Fortaleza/MG, xx de xxxxxxxxxx de 2021.

**CÂMARA MUNICIPAL DE CRUZEIRO DA FORTALEZA** ANTÔNIO PEREIRA DE PAULAPRESIDENTE

# **CONTRATADA** NOME RESPONSÁVELCARGO

# **Testemunha 1:**

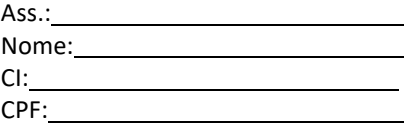

# **Testemunha 2:**

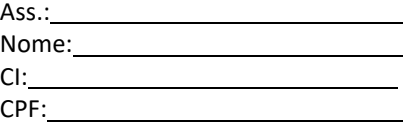

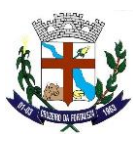

**ANEXO – III**

**(Modelo)**

# **CREDENCIAMENTO**

# **PREGÃO PRESENCIAL N° 01/2021**

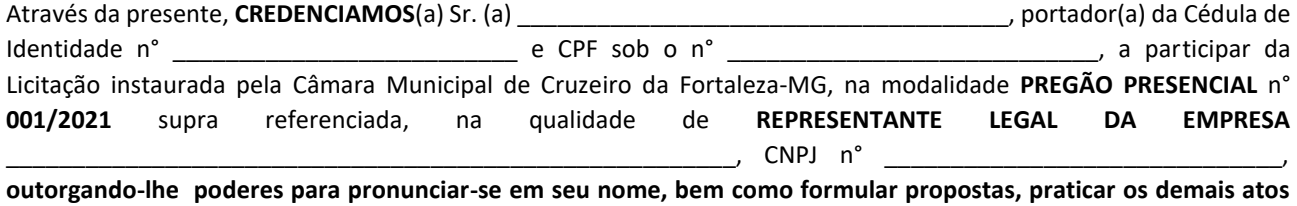

**inerentes ao certame, inclusive firmar contrato.**

\_\_\_\_\_\_\_\_\_\_\_\_\_\_\_\_\_\_\_\_\_\_\_\_\_\_\_\_\_\_\_\_\_\_\_\_\_\_\_\_\_\_\_\_\_, \_\_\_\_\_/\_\_\_\_\_/\_\_\_\_\_\_\_\_.

Cidade

Representante legal da empresa

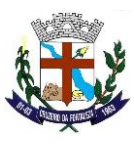

**ANEXO –IV**

# **(Modelo)**

# **DECLARACÃO DE LEIS TRABALHISTAS**

# **PREGÃO PRESENCIAL N° 001/2021**

Pela presente, a empresa \_\_\_\_\_\_\_\_\_\_\_\_\_\_\_\_\_\_\_\_\_\_\_\_\_\_\_\_\_\_\_\_\_\_\_\_\_\_\_\_\_\_\_\_\_\_\_\_\_\_\_\_\_\_\_\_\_, CNPJ n°

\_\_\_\_\_\_\_\_\_\_\_\_\_\_\_\_\_\_\_\_\_\_\_\_\_\_\_\_, **DECLARA**, sob as penas da Lei, que **CUMPRE PLENAMENTE O DISPOSTO NO INCISO XXXIII DO ARTIGO 7° DA CONSTITUIÇÃO FEDERAL**, não empregando menor de dezoito anos em trabalho noturno, perigoso ou insalubre e não emprega menor de dezesseis anos, salvo a partir de quatorze anos, na condição de aprendiz.

\_\_\_\_\_\_\_\_\_\_\_\_\_\_\_\_\_\_\_\_\_\_\_\_\_\_\_\_\_\_\_\_\_\_\_\_\_\_\_\_\_\_\_\_\_, \_\_\_\_\_/\_\_\_\_\_/\_\_\_\_\_\_\_\_.

Cidade

Representante legal da empresa

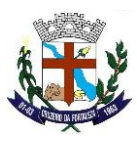

**ANEXO – V**

**(Modelo)**

# **DECLARAÇAO DE HABILITAÇÃO**

# **PREGÃO PRESENCIAL N° 001/2021**

Pela presente, a empresa \_\_\_\_\_\_\_\_\_\_\_\_\_\_\_\_\_\_\_\_\_\_\_\_\_\_\_\_\_\_\_\_\_\_\_\_\_\_\_\_\_\_\_\_\_\_\_\_\_\_\_\_\_\_\_\_\_, CNPJ n° \_\_\_\_\_\_\_\_\_\_\_\_\_\_\_\_\_\_\_\_\_\_\_\_\_\_\_\_, **DECLARA**, sob as penas da Lei e em cumprimento ao disposto no art. 4°, inciso VII da Lei n° 10520/02, que **CUMPRE PLENAMENTE OS REQUISITOS DE HABILITAÇÃO** definidos no Edital da licitação do **PREGÃO PRESENCIAL N° 001/2021**.

\_\_\_\_\_\_\_\_\_\_\_\_\_\_\_\_\_\_\_\_\_\_\_\_\_\_\_\_\_\_\_\_\_\_\_\_\_\_\_\_\_\_\_\_\_, \_\_\_\_\_/\_\_\_\_\_/\_\_\_\_\_\_\_\_.

Cidade

Representante legal da empresa

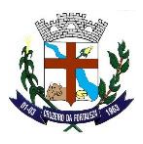

**ANEXO – VI**

# **(MODELO)**

# **DECLARAÇÃO ME/EPP**

# **PREGÃO PRESENCIAL N° 001/2021**

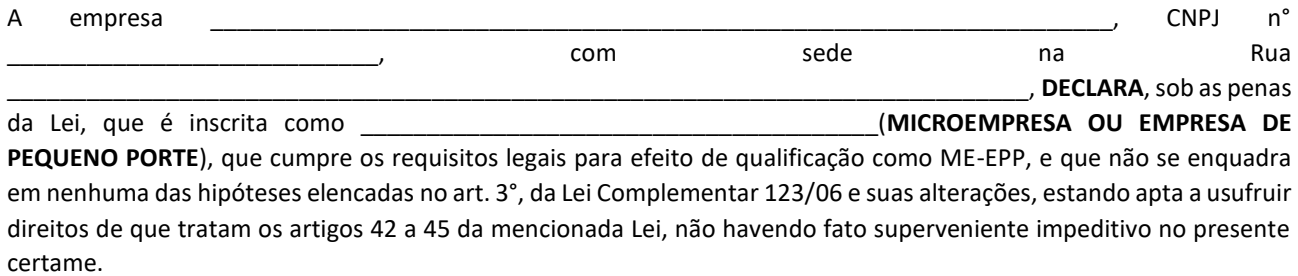

\_\_\_\_\_\_\_\_\_\_\_\_\_\_\_\_\_\_\_\_\_\_\_\_\_\_\_\_\_\_\_\_\_\_\_\_\_\_\_\_\_\_\_\_\_, \_\_\_\_\_/\_\_\_\_\_/\_\_\_\_\_\_\_\_.

Cidade

Representante legal da empresa

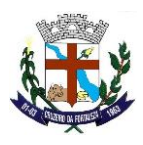

**ANEXO – VII**

# **(MODELO)**

# **DECLARAÇÃO DE ACESSO AOS DOCUMENTOS DO CERTAME**

# **PREGÃO PRESENCIAL N° 001/2021**

A Empresa \_\_\_\_\_\_\_\_\_\_\_\_\_\_\_\_\_\_\_\_\_\_\_\_\_\_\_\_\_\_\_\_\_\_\_\_\_\_\_\_\_\_\_\_\_\_\_\_\_\_\_\_\_\_\_\_\_\_\_\_\_\_\_\_\_\_\_\_, CNPJ n° \_\_\_\_\_\_\_\_\_\_\_\_\_\_\_\_\_\_\_\_\_\_\_\_\_\_\_\_, **DECLARA**, sob as penas da Lei, que teve acesso irrestrito a todos os documentos e peças que instruem o presente processo Licitatório, não restando nenhum documento desconhecido nos autos que possa macular a licitude do procedimento.

\_\_\_\_\_\_\_\_\_\_\_\_\_\_\_\_\_\_\_\_\_\_\_\_\_\_\_\_\_\_\_\_\_\_\_\_\_\_\_\_\_\_\_\_\_, \_\_\_\_\_/\_\_\_\_\_/\_\_\_\_\_\_\_\_.

Cidade

Representante legal da empresa

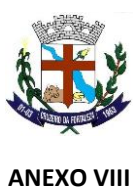

# **(MODELO)**

# **DECLARAÇÃO DE SUPERVENIÊNCIA DE FATOS IMPEDITIVOS**

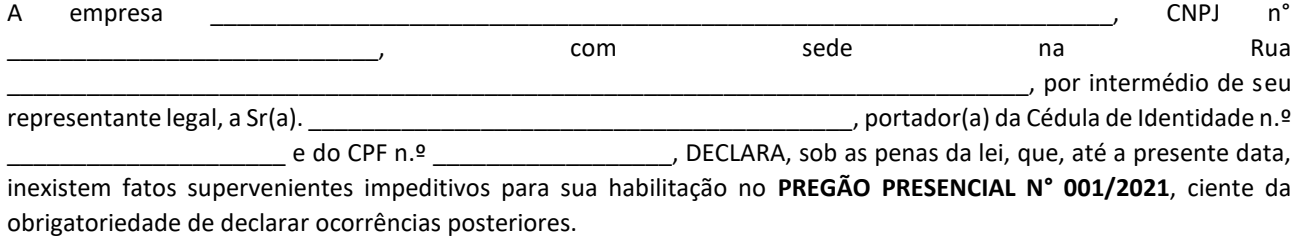

\_\_\_\_\_\_\_\_\_\_\_\_\_\_\_\_\_\_\_\_\_\_\_\_\_\_\_\_\_\_\_\_\_\_\_\_\_\_\_\_\_\_\_\_\_, \_\_\_\_\_/\_\_\_\_\_/\_\_\_\_\_\_\_\_.

Cidade

Representante legal da empresa

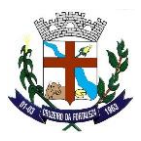

**ANEXO IX**

# **MODELO DE VISITA TÉCNICA**

Declaramos, para os fins de direito, na qualidade de PROPONENTE do procedimento licitatório, sob a modalidade PREGÃO PRESENCIAL Nº XXX/2021, instaurado pela Câmara Municipal de Cruzeiro da Fortaleza / MG que a empresa recebeu o edital e visitou a (ENTIDADE), nos setores onde serão implantados os aplicativos, de acordo com o objeto do presente edital, tomando conhecimento de todas as informações e das condições locais onde serão executados os serviços para o cumprimento das obrigações assumidas, tendo pleno conhecimento de todas as características e particularidades da futura contratação e ainda, de que todos os elementos técnicos necessários ao cumprimento das obrigações do objeto desta Licitação foram fornecidos pela entidade.

Por ser expressão da verdade, firmamos a presente.

\_\_\_\_\_\_\_\_\_\_\_\_\_\_\_\_\_\_\_\_\_\_\_\_\_\_\_\_\_\_\_\_\_\_\_\_\_\_\_\_\_\_\_\_\_, \_\_\_\_\_/\_\_\_\_\_/\_\_\_\_\_\_\_\_.

Cidade

Representante legal da empresa

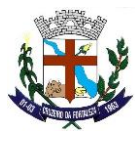

#### **ANEXO IX**

# **TERMO DE REFERÊNCIA**

# **PROJETO BÁSICO**

## **DETALHAMENTO DO OBJETO**

- 1. O objeto da presente licitação é a escolha da proposta mais vantajosa para a contratação de empresa especializada em licenciamento de uso de aplicativos gestão Pública
- 2. Serviços de Migração, Implantação, Treinamento inicial;
- 3. Serviços de suporte técnico, quando solicitado;
- 4. Serviços de manutenção legal e corretiva dos aplicativos implantados.
- 5. Serviços de treinamento reforço para aplicativos implantados, quando solicitado;
- 6. Com intuito de um melhor dimensionamento do parque computacional do ente licitante, para assegurarmos que todos os computadores da rede interna compartilharão a demanda de processamento de dados gerada pela execução dos aplicativos licitados, desonerando-se o servidor e otimizando o resultado do processamento global, serão obrigatoriamente exigidos aplicativos cujo processamento seja executado na própria estação cliente, mediante a instalação do executável e demais arquivos correlatos diretamente nesta, os quais deverão ser automaticamente atualizados a partir do servidor de banco de dados. Em caráter excepcional, os aplicativos que por sua natureza ou finalidade sejam editaliciamente requisitados em ambiente web ficam desobrigados do atendimento da presente regra.
- 7. Os aplicativos deverão ser multitarefa, permitindo ao usuário o acesso a diversas rotinas simultaneamente em uma única janela do aplicativo a partir de um único login, com possibilidade de minimizar e maximizar quando desejar, realizando várias consultas ou operações simultaneamente.
- 8. Os aplicativos deverão possuir consulta rápida aos dados cadastrais, generalizada através de tecla de função, possibilitando o acesso de qualquer local do aplicativo aos cadastros, dispensando-se a funcionalidade nos casos em que o aplicativo sejaexecutado através de um browser, não desenvolvido pela CONTRATANTE.
- 9. Os aplicativos deverão permitir a sua total operabilidade com ou sem uso do mouse (habilitação das teclas "enter" e "tab").
- 10. Os aplicativos desktop deverão permitir abrir mais de uma opção do menu principal, simultaneamente, sem a necessidade de se fazer novo acesso ao aplicativo. Por exemplo, manter aberto ao mesmo tempo cadastros e relatórios distintos na mesma janela da barra de ferramentas sem necessidade de novo login.
- 11. Os aplicativos deverão possuir help 'online', sensitivo ao contexto, sobre o modo de operação de cada uma das tarefas. Esta documentação deverá conter tópicos remissivos para detalhamento de um determinado assunto. A consulta deverá ser feita por capítulos ou por palavras-chaves que remetem a um determinado trecho da documentação.
- 12. Os aplicativos deverão permitir o cadastro e o processamento de relatórios em lotes de um ou mais relatórios que terão como saída à impressora ou um arquivo no formato PDF. Deverá ter a característica de agrupar os relatórios em um único arquivo e numerar as páginas dos relatórios de forma que fique contínua.
- 13. Os aplicativos deverão permitir a personalização do menu dos aplicativos desktop pelo usuário, possibilitando:
- 13.1. Alterar as descrições e teclas de acessibilidade (ALT+);
- 13.2. Adicionar/alterar a teclas de atalho (CTRL+, SHIFT+, ALT+ etc.);
- 13.3. Inserir ícones na barra de ferramentas do aplicativo;
- 13.4. Inserir menus de acesso rápido para relatórios do aplicativo ou específicos do usuário;
- 13.5. Copiar o menu de outros usuários.

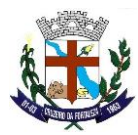

- 14. Possuir o acesso rápido aos relatórios do aplicativo, de acordo com o cadastro que está aberto, através de tecla de função,possibilitando o acesso de qualquer local do aplicativo.
- 15. Possuir auditoria automática nas tabelas de todos os aplicativos:
	- 15.1. Registrar todas as operações de inclusão, exclusão e alteração efetuadas;
	- 15.2. Registrar a data, hora e usuário responsável pela alteração;
	- 15.3. Registrar as informações anteriores para possibilitar a consulta dos dados historicamente, antes da alteração efetuada;
	- 15.4. Dispor de ferramentas de consulta onde seja possível criar consultas através da escolha de campos e tabelas de forma visual, com a geração automática do script de consulta SQL;
	- 15.5. Possibilitar a criação de consulta aos dados das tabelas de auditoria em linguagem SQL com o uso de todos os comandos compatíveis com ela e com o banco de dados.
- 16. Os aplicativos deverão permitir a emissão de relatório ou gráfico referente aos acessos ao aplicativo, demonstrando os usuários que efetuaram login, data e hora de entrada e saída.
- 17. Permitir reconstrução do banco de dados, possibilitando minimizar o tamanho do banco de dados, em função dastransações que já foram excluídas e continuam ocupando espaço.
- 18. Permitir realizar backup do banco de dados, com as seguintes funcionalidades:
	- 18.1. Permitir configurar a periodicidade e os usuários que receberão avisos sobre a necessidade de backup do banco dedados;
	- 18.2. Permitir configurar os usuários que poderão executar o backup do banco de dados;
	- 18.3. Permitir agendamento do backup;
	- 18.4. Permitir efetuar a compactação e descompactação do backup realizado para fins de armazenamento, inclusivequando disparado pelo agendamento;
	- 18.5. Permitir efetuar o backup da base de dados enquanto os usuários estão trabalhando nos aplicativos;
	- 18.6. Possibilitar o backup incremental (somente das alterações executadas);
	- 18.7. Possuir relatório de backups efetuados.
- 19. Permitir enviar as informações previamente processadas por e-mail, que podem ser no formato TXT ou HTML.
- 20. Permitir configurar hipóteses de "Auditoria", que deverão disparar um e-mail automaticamente, sem intervenção ou possibilidade de ingerência do usuário, ao gestor ou controlador responsável. Por exemplo: criar uma consulta para o aplicativo da contabilidade onde será enviado um e-mail ao Prefeito caso o limite de gastos com o pessoal seja ultrapassado.
- 21. Permitir que o usuário crie diversas consultas e agrupe todas em uma única lista de execução do próprio aplicativo, possibilitando ainda que a execução de um script seja agendada através do agendador de tarefas do Windows.
- 22. Por questões de conveniência, e à exceção dos aplicativos que, por sua finalidade ou natureza, devam funcionar em ambiente web, não serão admitidos aplicativos que rodemna rede interna/intranet a partir de navegadores de internet, de modo a evitar-se que o município fique refém do uso de navegadores de internet compatíveis com a aplicação, ou ainda, que fique refém do uso de versões obsoletas de determinados navegadores compatíveis com a aplicação. A presente especificação visa ainda evitar que os comuns erros dos navegadores (travamento) influenciem na usabilidade da ferramenta, paralisando o aplicativo e exigindo novos logins e perda de tempo operacional, bem como evitar que o processamento de dados seja prejudicado em face do "delay" causado pelo processamento excessivo de dados ocasionadopelas comunicações entre usuário x navegador x servidor de aplicativo x servidor de banco de dados x servidor de aplicativo x navegador x usuário.

# **SERVIÇOS TÉCNICOS E CONDIÇÕES DE SEU RECEBIMENTO**

**Os serviços, objeto desta licitação, também compreendem:**

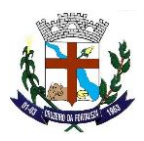

# **1. Migração das Informações em Uso.**

1.1. A conversão dos dados relacionados ao histórico funcional de servidores, bem como, dos dados relacionados à arrecadaçãoe fiscalização tributária deverão contemplar todo o histórico de dados dos aplicativos legados. A conversão dos dados

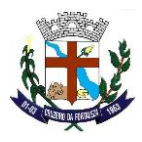

contábeis, orçamentários, de compras, licitações, materiais e contratos deverão contemplar os dados do exercício atual em diante.

- 1.2. A CONTRATANTE deverá designar responsável pela validação dos dados migrados após a sua entrega, sendo que tais procedimentos deverão ser formais e instrumentalizados. O pagamento será realizado à CONTRATADA mediante apresentação de nota fiscal devidamente liquidada pelo departamento competente, sem prejuízo da aplicação de penalidades em caso de identificação futura de erros e incorreções.
- 1.3. Os pagamentos dos serviços de migração serão realizados via boleto bancário, de forma individual, para cada base migrada, após a validação do responsável, conforme previsto no item anterior, e após liquidação no departamento competente.

#### **2. Implantação dos Aplicativos**

- 2.1. Para cada um dos aplicativos licitados, quando couber, deverão ser cumpridas as atividades de:
	- 2.1.1. Instalação, configuração e parametrização de tabelas e cadastros;
	- 2.1.2. Adequação de relatórios e logotipos;
	- 2.1.3. Estruturação dos níveis de acesso e habilitações dos usuários;
	- 2.1.4. Adequação das fórmulas de cálculo para atendimento aos critérios adotados por esta municipalidade e ajuste nos cálculo, quando mais de uma fórmula de cálculo é aplicável simultaneamente.
- 2.2. Acompanhamento dos usuários no prédio sede da entidade, em tempo integral na fase de implantação do objeto.<br>2.3. Ala implantação dos aplicativos acima discriminados, deverão ser cumpridas, quando couber, as seguintes
	- 2.3. Na implantação dos aplicativos acima discriminados, deverão ser cumpridas, quando couber, as seguintes etapas:
		- 2.3.1. Instalação e configuração dos aplicativos licitados;
		- 2.3.2. Customização dos aplicativos;
		- 2.3.3. Adequação de relatórios, telas, layouts e logotipos;
		- 2.3.4. Parametrização inicial de tabelas e cadastros;
		- 2.3.5. Estruturação de acesso e habilitações dos usuários;
		- 2.3.6. Adequação das fórmulas de cálculo para atendimento aos critérios adotados pelo Município;
		- 2.3.7. Ajuste de cálculo, quando mais de uma fórmula de cálculo é aplicável simultaneamente.
- 2.4. A CONTRATANTE deverá designar responsável pela validação dos aplicativos implantados após a sua conclusão, sendo que tais procedimentos deverão ser formais e instrumentalizados.
- 2.5. Os pagamentos dos serviços de implantação serão realizados via boleto bancário, de forma individual, para cada aplicativo implantado, após a validação do responsável, conforme previsto no item anterior, sem prejuízo da aplicação de penalidades em caso de identificação futura de erros e incorreções, e após liquidação no departamento competente.
- 2.6. Todas as decisões e entendimentos havidos entre as partes durante o andamento dos trabalhos e que impliquem em modificações ou implementações nos planos, cronogramas ou atividades pactuados, deverão ser previa e formalmente acordados e documentados entre as partes.
- 2.7. A CONTRATADA responderá pelas perdas, reproduções indevidas e/ou adulterações que por ventura venham a ocorrer nas informações da CONTRATANTE, quando estas estiverem sob sua responsabilidade.
- 2.8. A CONTRATADA e os membros da equipe deverão guardar sigilo absoluto sobre os dados e informações do objeto da prestação de serviços ou quaisquer outras informações a que venham a ter conhecimento em decorrência da execução das atividades previstas no contrato, respondendo contratual e legalmente pela inobservância desta alínea, inclusive após o término do contrato.
- 2.9. O prazo para conclusão dos serviços de implantação será de 30 **(trinta) dias**, contados da emissão da Ordem de Serviço.

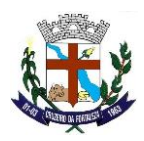

#### **3. Treinamento de Implantação.**

- 3.1. A CONTRATADA deverá apresentar o Plano de Treinamento ao Departamento de Informática, que deverá ser realizado dentro do prazo de Implantação, compreendendo o uso das funções do aplicativo pertencente a sua área de responsabilidade, conhecimento sobre as parametrizações a serem usadas, uso das rotinas de segurança, de *back-up* e *restores*, rotinas de simulação e de processamento.
- 3.2. Os Planos de Treinamento, a serem entregues em até cinco dias contados da assinatura do contrato, ainda deverão conter os seguintes requisitos mínimos:
	- 3.2.1. Nome e objetivo de cada módulo de treinamento;
	- 3.2.2. Público alvo;
	- 3.2.3. Conteúdo programático;
	- 3.2.4. Conjunto de material a ser distribuído em cada treinamento, incluindo apostilas, documentação técnica, etc.;
	- 3.2.5. Carga horária de cada módulo do treinamento;
	- 3.2.6. Processo de avaliação de aprendizado;
	- 3.2.7. Recursos utilizados no processo de treinamento (equipamentos, aplicativos, filmes, slides, etc.).
- 3.3. O treinamento para o nível técnico compreendendo: suporte aos aplicativos ofertados, nos aspectos relacionados ao gerador de relatórios e linguagem em que estes foram desenvolvidos, permitindo que a equipe técnica da entidade possa efetuar *checklist* de problemas ocorridos antes da abertura de chamado para suporte do Licitante.
- 3.4. As turmas devem ser dimensionadas por módulo, sendo que cada turma não poderá ter mais de vinte-20 (vinte) participantes.
- 3.5. A CONTRATANTE resguardar-se-á o direito de acompanhar, adequar e validar o treinamento contratado com instrumentos próprios, sendo que, se o treinamento for julgado insuficiente, caberá à contratada, sem ônus para o CONTRATANTE, ministrar o devido reforço.
- 3.6. Os pagamentos dos serviços de treinamento serão realizados via boleto bancário, de forma individual, para cada aplicativo treinado, após a validação do responsável, conforme previsto no item anterior, sem prejuízo da aplicação de penalidades em caso de identificação de insuficiência, e após liquidação no departamento competente.
- 3.7. Este treinamento deverá ser realizado quando contratado os serviços de implantação.

#### **4. Suporte Técnico.**

- 4.1. A prestação de serviços de suporte técnico poderá ser realizada na sede da entidade, ou por meio digital por **técnico habilitado,** apto a promover o devido suporte ao aplicativo, visando:
	- 4.1.1. Esclarecer dúvidas que possam surgir durante a operação e utilização dos aplicativos;
	- 4.1.2. Auxílio na recuperação da base de dados por problemas originados em erros de operação, queda de energia ou falha de equipamentos, desde que não exista backup adequado para satisfazer as necessidades de segurança;
	- 4.1.3. Elaboração de quaisquer atividades técnicas relacionadas à utilização dos aplicativos após a implantação e utilização dos mesmos, como: gerar/validar arquivos para Órgão Governamental, Instituição Bancária, Gráfica, Tribunal de Contas, entre outros.
- 4.2. Será aceito suporte aos aplicativos licitados via acesso remoto mediante autorização previa, sendo de responsabilidade da contratada o sigilo e segurança das informações.
- 4.3. O recebimento dos serviços de suporte técnico in loco ocorrerá mediante apresentação de documento próprio da CONTRATADA, que pormenorizadamente relate os serviços prestados e o tempo despendido para cada serviço.

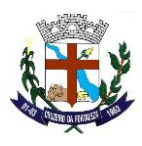

4.4. Os pagamentos dos serviços de suporte técnico in loco serão realizados via boleto bancário, após a validação do responsável, e após liquidação no departamento competente.

#### **5. Treinamento de reciclagem.**

- 5.1. O treinamento de novos usuários, na sede da entidade ou via web, para a operação ou utilização dos aplicativos em função de substituição de pessoal, tendo em vista demissões, mudanças de cargos, etc., não será considerado como Treinamento de Implantação e deverá ser faturado a parte. Quando solicitado a CONTRATADA formalizará orçamento para prévia aprovação por parte da CONTRATANTE.
- 5.2. O treinamento de novos usuários poderá ocorrer na sede da entidade ou via web, para a operação ou utilização dos aplicativos em função de substituição de pessoal, tendo em vista demissões, mudanças de cargos, etc. Quando solicitado a CONTRATADA formalizará orçamento para prévia aprovação por parte da CONTRATANTE.
- 5.3. O treinamento via web será considerado prestado independentemente da ocorrência de problemas com o provedor de internet, com o fornecimento de energia ou com qualquer outro fator correlato de responsabilidade do CONTRATANTE, podendo ser novamente faturado quando refeito sem culpa da CONTRATADA.
- 5.4. Os pagamentos dos serviços de treinamento serão realizados via boleto bancário, mediante apresentação de documento próprio da CONTRATADA, que pormenorizadamente relate os serviços prestados e o tempo despendido para cada serviço e após liquidação no departamento competente.

#### **RECURSOS COMPUTACIONAIS.**

Os aplicativos deverão rodar:

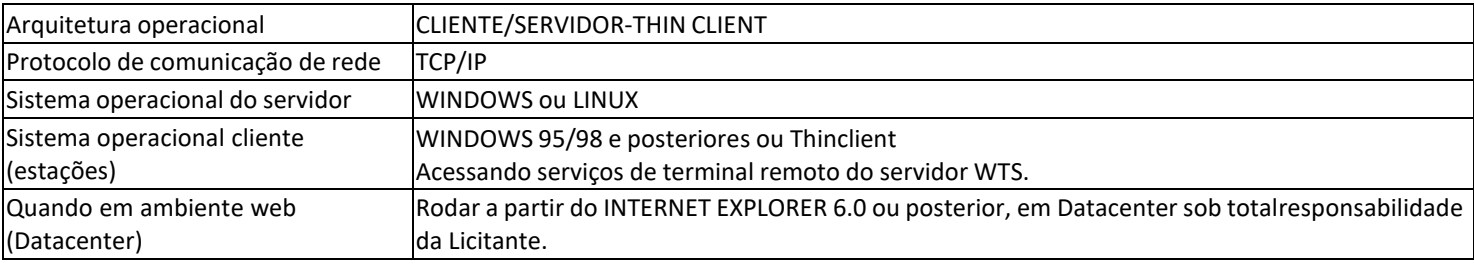

Os aplicativos deverão rodar com a seguinte configuração mínima de hardware:

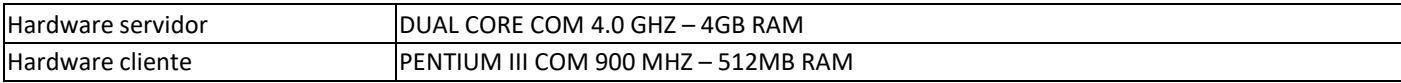

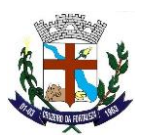

## **CARACTERÍSTICAS TÉCNICAS DOS APLICATIVOS**

#### **1. APLICATIVO DE CONTABILIDADE PÚBLICA.**

- 1.1. O aplicativo de Contabilidade Pública deverá permitir a integração de dados de forma automática ou ainda através de arquivos de intercâmbio de informações com os sistemas de Planejamento Municipal, Compras e Licitações, Folha de Pagamento, Patrimônio e Portal da Transparência.
- 1.2. Registrar todos os fatos contábeis ocorridos e possibilitar a análise da situação da administração pública, e a obtenção de informações contábeis e gerenciais necessárias à tomada de decisões.
- 1.3. Efetuar a escrituração contábil nas naturezas de informação patrimonial, orçamentária e controle em conformidade com o Manual de Contabilidade Aplicada ao Setor Público. (MCASP).
- 1.4. Gerar relatórios gerenciais de Receita, Despesa, Restos a Pagar, Depósitos de Diversas Origens, Bancos e outros, de acordo com o interesse do Tribunal de Contas, bem como Boletim Financeiro Diário.
- 1.5. Elaborar os anexos e demonstrativos do balancete mensal e do balanço anual, na forma da Lei 4.320/64, Lei Complementar 101/00 - LRF e Resolução do Tribunal de Contas.
- 1.6. Gerar os razões analíticos de todas as contas integrantes dos aplicativos Financeiro, Patrimonial e de Compensação.
- 1.7. Permitir informar documentos fiscais no momento da liquidação.
- 1.8. Possibilitar a consulta ao aplicativo, sem alterar o cadastro original.
- 1.9. Possibilitar o registro de empenhos por Estimativa, Global e Ordinário.
- 1.10. Possibilitar o registro de Sub-empenhos sobre o empenho Global.
- 1.11. Possibilitar a anulação dos empenhos por estimativa no final do exercício, visando a não inscrição em Restos a Pagar.
- 1.12. Possibilitar a anulação total e parcial do empenho.
- 1.13. Possibilitar o controle do pagamento de Empenho, Restos a Pagar e Despesas Extras, em contrapartida com várias Contas Pagadoras.
- 1.14. Possibilitar inscrever automaticamente no sistema de Compensação dos empenhos de Adiantamentos, quando da sua concessão e o lançamento de baixa respectivo, quando da prestação de contas.
- 1.15. Controlar o prazo de vencimento dos pagamentos de empenhos, emitindo relatórios de parcelas a vencer e vencidas, visando o controle do pagamento dos compromissos em ordem cronológica.
- 1.16. Possibilitar o registro do pagamento total ou parcial da despesa e a anulação do registro de pagamento, fazendo os lançamentos necessários.
- 1.17. Possibilitar a inclusão de vários descontos, tanto no fluxo extra orçamentário como no orçamentário, com registros automáticos nos aplicativos orçamentário e financeiro.
- 1.18. Fazer os lançamentos de receita e despesa automaticamente nos aplicativos Financeiro, Orçamentário, Patrimonial e de compensação, conforme o caso.
- 1.19. Efetuar automaticamente lançamentos de desincorporação patrimonial quando do cancelamento de restos a pagar processados.
- 1.20. Executar o encerramento do exercício, com todos os lançamentos automáticos e com a apuração do resultado.
- 1.21. Emitir Notas de Pagamento, de Despesa extra, de Empenhos e de Sub-empenhos.
- 1.22. Emitir ordens de Pagamento de Restos a Pagar, Despesa Extra e de Empenho.
- 1.23. Possibilitar a consolidação dos balancetes financeiro das autarquias juntamente com o balancete financeiro da prefeitura.
- 1.24. Possibilitar que cada unidade orçamentária processe o respectivo empenho.
- 1.25. Possibilitar o controle de despesa por tipo relacionado ao elemento de despesa.
- 1.26. Cadastrar e controlar as dotações constantes do Orçamento do Município e das decorrentes de créditos adicionais especiais e extraordinários.
- 1.27. Cadastrar e controlar os Créditos Suplementares e as anulações de dotações.
- 1.28. Registrar empenho global, por estimativa, ordinário e Sub-empenhos.
- 1.29. Registrar anulação parcial ou total de empenho.
- 1.30. Registrar bloqueio e desbloqueio de dotações.
- 1.31. Elaborar demonstrativo do excesso de arrecadação e do excesso de arrecadação pela tendência do exercício.
- 1.32. Controlar as dotações orçamentárias, impossibilitando a utilização de dotações com saldo insuficiente para comportar a despesa.
- 1.33. Emitir as planilhas que formam o Quadro de Detalhamento da Despesa.
- 1.34. Possibilitar consultar ao aplicativo sem alterar o cadastro original.

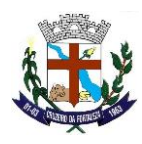

- 1.35. Gerar relatórios gerenciais de execução da despesa, por credores, por classificação, por período de tempo e outros de interesse do Município.
- 1.36. Possibilitar iniciar os movimentos contábeis no novo exercício mesmo que o anterior ainda não esteja encerrado, possibilitando a atualização automática dos saldos contábeis no exercício já iniciado.
- 1.37. Emitir Notas de Empenho, Sub-empenhos, Liquidação, Ordens de Pagamento, Restos a pagar, Despesa extra e suas respectivas notas de anulação.
- 1.38. Permitir a anulação total e parcial do empenho, ordens de pagamento, nota de despesa extraorçamentária, possibilitando auditoria destas operações.
- 1.39. Possibilitar que cada unidade orçamentária processe o respectivo empenho.
- 1.40. Possibilitar o controle de despesa por tipo relacionado ao elemento de despesa, permitindo a emissão de relatórios das despesas por tipo.
- 1.41. Permitir o cadastramento de fonte de recurso com identificador de uso, grupo, especificação e detalhamento, conforme Portaria da STN ou Tribunal de Contas do Estado.
- 1.42. Cadastrar e controlar as dotações constantes no Orçamento do Município e as decorrentes de Créditos Adicionais Especiais e Extraordinários.
- 1.43. Permitir que nas alterações orçamentárias se possa adicionar diversas dotações e subtrair de diversas fontes paraum mesmo decreto.
- 1.44. Registrar bloqueio e desbloqueio de valores nas dotações, inclusive com indicação de tipo cotas mensais e limitação de empenhos.
- 1.45. Elaborar demonstrativo do excesso de arrecadação e do excesso de arrecadação pela tendência do exercício, e com possibilidade de emissão consolidada, e agrupando por recurso.
- 1.46. Controlar as dotações orçamentárias, impossibilitando a utilização de dotações com saldo insuficiente para comportar a despesa.
- 1.47. Gerar relatórios de saldos disponíveis de dotações, de saldos de empenhos globais e outros de interesse do Município.
- 1.48. Efetuar o controle automático dos saldos das contas, apontando eventuais estouros de saldos ou lançamentos indevidos.
- 1.49. Efetuar o acompanhamento do cronograma de desembolso das despesas para limitação de empenho, conforme o artigo 9º da Lei 101/00 – LRF, de 04 de maio de 2000.
- 1.50. Possuir relatório para acompanhamento das metas de arrecadação, conforme o art. 13 da Lei 101/00 LRF de 04 de maio de 2000.
- 1.51. Possuir processo de encerramento mensal, que verifique eventuais divergências de saldos, e que após o encerramento não possibilite alterações em lançamentos contábeis já efetuados.
- 1.52. Possuir cadastros de Convênios e Prestação de Contas de Convênio, Contratos e Caução.
- 1.53. Emitir relatórios demonstrativos dos gastos com Educação, Saúde e Pessoal, com base nas configurações efetuadas nas despesas e nos empenhos.
- 1.54. Emitir os relatórios do Contas Públicas para publicação, conforme IN 28/99 do TCU e Portaria 275/00;
- 1.55. Emitir relatórios: Pagamentos Efetuados, Razão da Receita, Pagamentos em Ordem Cronológica, Livro Diário, Extrato do Credor, Demonstrativo Mensal dos Restos a Pagar, Relação de Restos a Pagar e de Cheques Compensados e Não Compensados.
- 1.56. Possibilitar que os precatórios sejam relacionados com a despesa destinada ao seu pagamento.
- 1.57. Gerar relatório para conferência de inconsistências a serem corrigidas no aplicativo antes de gerar os arquivos para os Tribunais de Contas.
- 1.58. Emitir relatórios com as informações para o SIOPS.
- 1.59. Emitir relatórios com as informações para o SIOPE.
- 1.60. Gerar os arquivos conforme o MANAD Manual Normativo de Arquivos Digitais para a Secretaria da Receita daPrevidência.
- 1.61. Permitir o cadastramento de devolução de receita utilizando rubricas redutoras conforme Manual de Procedimentos da Receita Pública da STN.
- 1.62. Permitir que seja feita a contabilização do regime próprio de previdência em conformidade com a Portaria 916 doministério de previdência, com emissão dos respectivos demonstrativos.
- 1.63. Possibilitar a emissão de relatório com as deduções para o Imposto de Renda.
- 1.64. Possibilitar a emissão de gráficos comparativos entre a receita prevista e arrecadada e a despesa fixada e realizada.
- 1.65. Possuir rotina de emissão de cheques para pagamento das despesas, com a possibilidade de efetuar a baixa no momento do pagamento ao fornecedor.
- 1.66. Controlar a inscrição e baixa dos restos a pagar processados em contas do passivo financeiro.

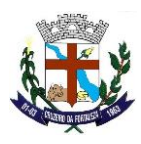

- 1.67. Permitir a prestação de contas de empenhos ou ordens de pagamento de documentos pagos no exercício ou que passaram para o exercício seguinte.
- 1.68. Permitir a checagem por parâmetros, possibilitando determinadas configurações de informações nos cadastros.
- 1.69. Possuir rotina para geração de relatórios em lote.
	- 1.70. Possuir relatórios da Instrução Normativa 08/03 para as entidades do estado de MINAS GERAIS a partir de 2011: **a) Anexo IV - Convênios e Instrumentos Congêneres**
		- **b) Anexo V - Termos Aditivos e Convênios e Instrumentos Congêneres**
		- **c) Anexo VI - Prestações de Contas de Convênios e Instrumentos Congêneres**
			- **d) Anexo VII - Prestações de Contas de Adiantamentos**
		- **e) Anexo VIII - Aplicações Financeiras**
			- **f) Anexo IX - Despesas com Publicidade e Divulgação**
		- **g) Balancete da Receita**
			- **h) Balancete da Despesa**
- 1.71. Possuir relatórios da Instrução Normativa 13/08 para as entidades do estado de MINAS GERAIS a partir de 2011:
	- **a) Demais Despesas - 40%**
	- **b) Manutenção e desenvolvimento do ensino - 25%**
		- **c) Remuneração dos profissionais do magistério da educação básica - 60%**
	- **d) Demais despesas com educação**
		- **e) Transferência para Conta da Educação**
	- **f) Divulgação Transferência para Conta da Saúde**
	- **1.72. Possuir Relatório Exame Aritmético a partir de 2011.**
- 1.73. Possuir os Anexos do Relatório Resumido da Execução Orçamentárias da Lei Complementar 101/00 (LRF) que atende as **Portarias Federais da STN e TCE MINAS GERAIS (SIACE-LRF), específicos para estado de MINAS GERAIS:**
	- **a) Anexo V – Receita corrente líquida consolidada por categoria econômica**
	- **b) Anexo VI - Relatório resumido da execução orçamentária**
	- **c) Anexo VII - Demonstrativo da execução das despesas por função e subfunção**
	- **d) Anexo VIII - Demonstrativo das receitas e despesas do regime próprio de previdência social**
	- **e) Anexo IX - Demonstrativo dos resultados primário e nominal**
	- **f) Anexo X - Demonstrativo dos restos a pagar**
	- **g) Anexo XI - Demonstrativo da receita de operações de créditos e despesas de capital**
	- h) Anexo XVII Demonstrativo da projeção atuarial das receitas e despesas do regime próprio de previdência social
	- i) Anexo XVIII Demonstrativo da variação patrimonial e aplicações de recursos decorrentes da alienação de ativos
	- **j) Anexo XIV – Demonstrativo simplificado do relatório resumido de execução orçamentária**
	- 1.74. Possuir os Anexos do Relatório de Gestão Fiscal da Lei Complementar 101/00 (LRF) que atende as Portarias Federais **daSTN e TCE MINAS GERAIS (SIACE-LRF), específicos para estado de MINAS GERAIS:**
		- **a) Anexo I - Relatório de Gestão Fiscal**
			- **b) Anexo III - Despesa Total Pessoal**

# **2. APLICATIVO DE COMPRAS.**

- 2.1. O aplicativo de Compras e Licitações deverá permitir a integração de dados de forma automática ou ainda através de arquivos de intercâmbio de informações com os sistemas de Contabilidade Pública, Patrimônio e Portal da Transparência.
- 2.2. Deverá possibilitar acompanhamento dos processos licitatórios desde a preparação até seu julgamento, registrando as etapas de:
	- **a)** Publicação do processo;

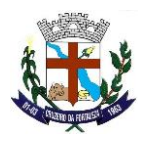

- **b)** Emissão do mapa comparativo de preços;
- **c)** Emissão das Atas referente Documentação e Julgamento das propostas;
- **d)** Interposição de recurso;
- **e)** Anulação e revogação;
- **f)** Impugnação; Parecer da comissão julgadora;
- **g)** Parecer jurídico;
- **h)** Homologação e adjudicação;
- **i)** Autorizações de fornecimento;
- **j)** Contratos e aditivos;
- **k)** Liquidação das autorizações de fornecimento;
- **l)** Gerar empenhos para a contabilidade e liquidação dos empenhos
- 2.3. Possibilitar separação dos itens do processo e suas respectivas quantidades por centro de custo e por despesa.<br>2.4. Permitir montar os itens do processo administrativo, processo licitatório e coleta de precos por lote
- 2.4. Permitir montar os itens do processo administrativo, processo licitatório e coleta de preços por lotes.<br>2.5. Permitir cadastro de fornecedores, informando: Ramos de atividade Documentos e certidões
- Permitir cadastro de fornecedores, informando: Ramos de atividade Documentos e certidões negativas Materiais fornecidos.
- 2.6. Emitir Certificado de Registro Cadastral com numeração sequencial.<br>2.7. Permitir uso do código de materiais por grupo e classe com definição
- 2.7. Permitir uso do código de materiais por grupo e classe com definição da máscara ou de forma sequencial, ou sequencial com grupo e classe.
- 2.8. Possuir cadastro de materiais para informar: Material perecível; Material estocável; Material de consumo ou permanente; tipo do combustível; Descrição; Grupo e classe; Dados da última compra como: data, quantidade, preço e fornecedor.
- 2.9. Permitir agrupamento de várias solicitações de compras dos diversos setores para um novo processo licitatório de compra direta ou processo administrativo automaticamente.
- 2.10. Controlarsolicitações de compra, não permitindo que usuários de outros centros de custo acessem ou cadastrem solicitações não pertencentes ao seu centro de custo e que a quantidade de cada item possa ser dividida por uma ou mais despesas.
- 2.11. Controlar despesas realizadas e a realizar de uma mesma natureza, para que não ultrapasse os limites legais estabelecidos para cada modalidade de licitação.
- 2.12. Permitir controlar gastos por unidade orçamentária através de limites mensais preestabelecidos pelo usuário.
- 2.13. Controlar data de validade das certidões negativas e outros documentos dos fornecedores, com emissão de relatório por fornecedor contendo a relação das negativas vencidas/por vencer.
- 2.14. Permitir desbloqueio do saldo remanescente da despesa na geração do último empenho do processo.<br>2.15. Permitir gravação, em meio magnético, dos itens do processo licitatório para fornecedores digitar
- Permitir gravação, em meio magnético, dos itens do processo licitatório para fornecedores digitar o preço de cada item com leitura dos preços informados e preenchimento automático no cadastro de itens do processo, exibindo os itens em lista ou separados por lotes.
- 2.16. Possibilitar consultas de preços, por materiais ou por fornecedores, praticados em licitações ou despesas anteriores.
- 2.17. Permitir consulta dos fornecedores de determinado material ou ramo de atividade.
- 2.18. Permitir identificar em quais processos licitatórios determinado fornecedor participou, visualizando sua situação em cada item do processo.
- 2.19. Possibilitar emissão da autorização de compra ou fornecimento por centro de custo, por dotação ou global.
- 2.20. Emitir todos os relatórios exigidos por Lei, como por exemplo: Termo de abertura e autorização do processo licitatório; Parecer jurídico e contábil; Publicação do edital; Atas do pregão; Emissão de contratos; Notas de autorização de fornecimento;
- 2.21. Emitir Edital de Licitação.
- 2.22. Controlar quantidades entregues parcialmente pelo fornecedor, possibilitando a emissão de relatório de forma resumida e detalhada, contendo as quantidades entregues, os valores e o saldo pendente.
- 2.23. Possibilitar gravação, em meio magnético dos itens da coleta de preço para cotação pelos fornecedores com leitura dos preços informados e preenchimento automático dos preços dos itens.
- 2.24. Permitir cadastro de compras diretas, informando: Data da Compra; Fornecedor; Centro de Custo; Objeto da Compra; Local de Entrega e Forma de Pagamento.
- 2.25. Gerar Processos Administrativos ou compra direta pelo preço médio ou menor preço cotado do Registro de Preços.
- 2.26. Gerar entrada do material no almoxarifado a partir da liquidação visualizando a movimentação no estoque.
- 2.27. Permitir criação e edição de modelos de editais, contratos, autorização de compras, atas e outros relatórios desejados a partir dos modelos existentes no aplicativo.
- 2.28. Permitir geração de arquivos para Tribunal de Contas relativos às licitações.

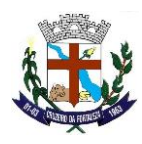

- 2.29. Permitir que os centros de custos requisitantes de cada item do processo licitatório sejam levados para o contrato de aditivo.
- 2.30. Manter histórico das alterações do contrato, informando o de tipo alteração (acréscimo, diminuição, equilíbrio econômico financeiro, prorrogação, rescisão) e se foi unilateral ou bilateral.
- 2.31. Registrar rescisão do contrato ou aditivo, informando: motivo, data do termo e da publicação, valor da multa e indenização, fundamento legal e imprensa oficial.
- 2.32. Permitir registro da suspensão ou rescisão de contrato, controlando a data limite da situação de inabilitado.
- 2.33. Possibilitar cópia os itens de outro processo licitatório, já cadastrado.<br>2.34. Possibilitar cópia os itens de outra compra direta.
- Possibilitar cópia os itens de outra compra direta.
- 2.35. Permitir agrupamento de itens do processo licitatório por centro de custos.
- 2.36. Permitir alteração a data de emissão das autorizações de fornecimento.
- 2.37. Possuir cronograma de pagamentos dos contratos, possibilitando controlar a situação (pago, vencido ou a vencer).
- 2.38. Possuir cronograma de entrega dos itens dos contratos, controlando a situação (entregue, vencido a vencer).
- 2.39. Controlar solicitações de compra pendentes, liberadas e reprovadas.
- 2.40. Emitir relação das licitações informando: Data e hora de abertura, Número, Modalidade, Membros da comissão e Objeto a ser licitado.
- 2.41. Permitir cadastro de comissões Permanente; Especial; Servidores; Pregoeiros; Leiloeiros, informando o ato que a designou, datas de designação e expiração, com membros e funções designadas.
- 2.42. Possuir rotina para classificação das propostas do pregão presencial conforme critérios de classificação determinados pela legislação (Lei 10.520/2002).
- 2.43. Permitir realização de lances para a modalidade pregão presencial com opção de desistência e rotina de reabertura de itens e/ou lotes para nova etapa de lances.
- 2.44. Possibilitar emissão da ata do pregão presencial e histórico dos lances.
- 2.45. Possibilitar utilização de critérios de julgamento das propostas em relação à microempresa e empresa de pequeno porte, de acordo com lei complementar 123/2006.
- 2.46. Permitir parametrização para numerar a licitação de forma sequencial ou por modalidade, possibilitando alterar a numeração sugerida pelo aplicativo.
- 2.47. Relatórios para divulgação na internet, conforme lei 9.755/98 e Demonstrativo das compras efetuadas conforme art. 16 da Lei 8.666/93.
- 2.48. Possibilitar configuração das assinaturas que serão exibidas nos relatórios.
- 2.49. Dispor das Leis 8.666/93 e 10.520/2002 para eventuais consultas diretamente no aplicativo

# **3. APLICATIVO DE PATRIMÔNIO**

- 3.1. O aplicativo de Patrimônio deverá permitir a integração de dados de forma automática ou ainda através de arquivos de intercâmbio de informações com os sistemas de Compras e Licitações e Contabilidade Pública e Portal da Transparência.
- 3.2. Deverá possuir cadastro para os bens móveis e imóveis do órgão, podendo ser informado o processo licitatório, o empenho e fornecedor da aquisição do bem, além do estado de conservação do bem: "péssimo", "ruim", "regular", "bom" e "ótimo"; Moeda de aquisição (permitindo migração dos valores para moeda atual);
- 3.3. Permitir vinculação da conta contábil e natureza do bem;
- 3.4. Permitir visualização de valor de aquisição, o valor total de depreciação, assim como cadastrar e visualizar as incorporações e desincorporações;
- 3.5. Permitir visualização do valor da última reavaliação do bem;
- 3.6. Permitir armazenamento e visualização da imagem atual do bem por meio dos arquivos: jpg, bmp e pdf;
- 3.7. Permitir visualização da situação do bem como: "ativo", "baixado", "comodato", "locado", "cedido";
- 3.8. Permitir informar características personalizadas para o cadastro de bens. Por ex.: "Cor", "Altura", "Peso".
- 3.9. Permitir alteração da placa do bem informando a data de alteração, visualizando todas as placas utilizadas pelo bem.
- 3.10. Permitir controle de transferência de bens entre os diversos órgãos, responsáveis e contas da entidade assim como cessões e locações, possibilitando a emissão do relatório de transferências de determinado tipo, incluindo também a emissão como Termo de Transferência de Bens.
- 3.11. Permitir cadastro das contas patrimoniais, classificá-las por bens móveis e Imóveis e identificar o tipo de bens tangíveis e intangíveis.

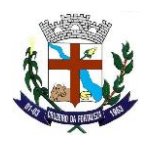

- 3.12. Permitir informa o valor (%) residual do bem e o % de depreciação anual dos bens.
- 3.13. Permitir cadastro de conversão de moedas indexadoras, para que ao cadastrar bens adquiridos em outras épocas converta automaticamente para o valor atual ao cadastrar o bem.
- 3.14. Permitir reavaliação de bens individual, ou por lote e identificar o tipo de reavaliação: Ajuste ou reavaliação e possibilitando adequar o novo valor de depreciação anual do bem.
- 3.15. Permitir efetuar baixas individuais ou múltiplas por contas, responsáveis, órgãos e bens, permitindo informar histórico e informações complementares como: lei, portaria e processo licitatório.
- 3.16. Controlar movimentação dos bens encaminhados à manutenção, armazenando os dados básicos desse movimento; tais como:
	- **a)** Data de envio e previsão de retorno;
	- **b)** Tipo de manutenção (se a manutenção é preventiva ou corretiva);
	- **c)** Valor do orçamento;
- 3.17. Possibilitar emissão de relatório contendo os bens que estão ou já sofreram manutenção, agrupados pelo fornecedor ou pelo motivo da manutenção;
- 3.18. Possibilitar geração de transferências para outra unidade administrativa após voltar da manutenção.
- Emitir relatório identificando o bem, valor atualizado, conta ao qual ele pertence, o responsável pelo bem, número patrimonial e a data de aquisição.
- 3.20. Emitir termo de responsabilidade da guarda dos bens por responsável ou por órgão/centro de custo.
- 3.21. Emitir relatório de bens em inventário por centro de custo e/ou responsável, permitindo selecionar a situação (em processo de localização, localizados e pertencentes ao setor, localizados, mas pertencentes a outro setor, não localizados ou todas) e emitir também o termo de abertura e encerramento do Inventário.
- 3.22. Emitir etiquetas de controle patrimonial, inclusive com código de barras para leitura óptica, além de permitir que o usuário possa confeccionar sua própria Etiqueta.
- 3.23. Permitir cadastro de seguradoras e apólices de seguros (com valor de franquia e valor segurado) para os bens.
- 3.24. Permitir classificar o bem em desuso de modo que não seja possível realizar movimentações com este até que seja estornado.
- 3.25. Permitir registro da abertura e do fechamento do inventário, bloqueando a movimentação ou destinação de bens durante a sua realização.
- 3.26. Emitir relatório de baixas de bens com seleção por período de baixa, por conta, órgão ou por centro de custo.
- 3.27. Emitir relatório para conferir os lançamentos de inventário, possibilitando a seleção por responsável, por órgão ou por centro de custo.
- 3.28. Permitir transferência de bens localizados em inventários quando pertencentes a outro setor.
- 3.29. Manter registro/histórico de todas as movimentações dos itens patrimoniais realizadas no exercício, possibilitando a emissão de relatório por período e também visualizar as movimentações por centro de custo.
- 3.30. Permitir depreciação de bem tangível em relação ao percentual anual de depreciação deste, permitindo que o processo seja executado informando as seleções: por conta, por bem, por centro de custo, por natureza do bem.
- 3.31. Emitir relatório de reavaliações de bens com seleção por bem, por conta e período.
- 3.32. Emitir relatório por período dos movimentos das contas dos bens (mostrando de forma analítica e sintética), possibilitando visualizar o saldo anterior ao período, total de entradas, total de saídas e saldo atual da conta.
- 3.33. Emitir relatório com projeção de valorização/depreciação do bem baseado em percentual informado com seleção por conta, bem e/ou unidade administrativa.
- 3.34. Possuir rotina para importação de várias imagens dos bens, armazenando-os no banco de dados.
- 3.35. Permitir vinculação de um ou mais arquivos de imagens, documentos de texto ou documentos digitalizados, ao código do bem.
- 3.36. Permitir salvamento dos relatórios em formato PDF simples, possibilitando que sejam assinados digitalmente.
- 3.37. Emitir relatório com os movimentos contábeis (aquisições, baixas, depreciações, etc...) ocorridos no patrimônio no período de seleção.
- 3.38. Permitir transferência dos bens de um responsável, conta, e centro de custo para outro utilizando multiseleção (ex.: 1, 12, 50).
- 3.39. Permitir cadastro para bens imóveis, com endereço, registro do imóvel, e informações de arrendamento quando este for arrendado.
- 3.40. Permitir inserir no cadastro dos bens um valor mínimo residual para os bens, para controle das depreciações.
- 3.41. Permitir encerramento mensal de competência, não permitindo movimentos com data retroativa ao mês/ano encerrado, possibilitando o estorno deste encerramento.

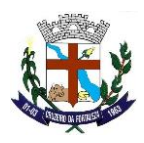

- 3.42. Permitir inserir uma data para o início das depreciações dos bens.
- 3.43. Permitir inserir a localização física do bem, possibilitando emitir um relatório por localização física.
- 3.44. Permitir cadastro de comissões para inventário e reavaliação de bens com informação do número da portaria, data da portaria, finalidade e membros da comissão.
- 3.45. Registrar amortização de bens intangíveis.

## **4. APLICATIVO DE FOLHA DE PAGAMENTO.**

- 4.1. O aplicativo de Folha de Pagamento deverá permitir a integração de dados de forma automática ou ainda através de arquivos de intercâmbio de informações com os sistemas de Contabilidade Pública e Portal da Transparência.
- 4.2. Deverá permitir ao Administrador configuração das permissões de acesso aos menus e permissões referente à inserção, alteração e exclusão diferenciada para grupos de usuários ou usuário individual.
- 4.3. Permitir limitação do acesso de usuários às informações de funcionários de determinados grupos funcionais, organogramas e/ou vínculos empregatícios.
- 4.4. Permitir a flexibilização das configurações da folha de acordo com a necessidade e método utilizado pelo órgão público.
- 4.5. Permitir o cadastramento das contas bancárias da pessoa. No caso de pessoas físicas, essas contas poderão ser utilizadas no Cadastro de Funcionários para o depósito de salário.
- 4.6. Possuir validação do dígito verificador de inscrições do PIS/PASEP e CPF no cadastro de pessoas
- 4.7. Possuir cadastro de bases vindas de outras entidades, possibilitando calcular o INSS e o IRRF do funcionário, já incluindo os valores que o funcionário percebe em outras empresas.
- 4.8. Permitir registro de casos de moléstias graves por meio do CID à pessoa, com data inicial e data final quando for o caso. Estas informações servem de base para isenção do I.R.R.F por moléstia grave.
- 4.9. Possuir controle dos dependentes com datas de vencimento do salário-família, da relação de dependência para o IRRF.
- 4.10. Permitir mais de um vínculo empregatício para a pessoa e configurar estes contratos possibilitando informar um vínculo principal com data de admissão anterior ou posterior ao vínculo secundário.
- 4.11. Controlar a lotação e localização física dos servidores.
- 4.12. Registrar automaticamente a movimentação de pessoal referente à admissão do funcionário, através da informação do ato.
- 4.13. Permitir indicação para cada funcionário substituto, quem este está substituindo.
- 4.14. Possuir cadastro de servidores com todos os campos exigidos pelo Ministério do Trabalho e Emprego e possibilitar, inclusive, a dispensa do livro de registro dos servidores, conforme Portaria nº 41, de 28 de marco de 2007.
- 4.15. Permitir cadastro de Tipos de Documentos de Funcionários, informando o tipo dos documentos que irão ser gerados na admissão do funcionário. - Cadastro de Documentos de Funcionários, neste cadastro deve-se informar, os documentos solicitados para admissão do funcionário.
- 4.16. Permitir que o usuário controle até quatro tipos de previdência para um mesmo servidor automaticamente, sem a necessidade de manutenção todo mês;
- 4.17. Registrar automaticamente a movimentação de pessoal referente à prorrogação de contrato de servidores com contratos de prazo determinado, através da informação do ato.
- 4.18. Permitir inserção de dados adicionais, possibilitando ao cliente informar novos campos para o funcionário, conforme a sua necessidade.
- 4.19. Permitir controle dos planos previdenciários ou assistenciais a que cada servidor esteve ou está vinculado, por período, podendo registrar o número da matrícula do servidor no plano.
- 4.20. Controlar informações referentes aos estagiários vinculados com a entidade, bem como sua escolaridade e outros aspectos para acompanhamento do andamento do estágio.
- 4.21. Possuir cadastro de autônomos que prestam serviços à entidade, permitindo registrar a data e o valor de cada serviço prestado.
- 4.22. Possibilitar cálculo diferenciado para transportadores autônomos e sua informação para SEFIP, inclusive com percentual diferenciado.
- 4.23. Possuir controle dos períodos aquisitivos de férias, controle dos lançamentos e suspensões por funcionário.
- 4.24. Controlar os períodos aquisitivos de férias em relação à quantidade de dias disponíveis para o gozo de férias e informar a data prevista para o início do gozo de férias.
- 4.25. Permitir programação do gozo e pagamento das férias antecipadamente.

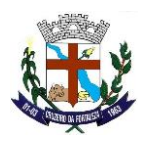

- 4.26. Permitir criação de períodos aquisitivos configuráveis em relação ao período aquisitivo, período de gozo e cancelamentos ou suspensões dos períodos.
- 4.27. Permitir registro dos vínculos previdenciários dos funcionários, planos, matrículas e período de permanência. Entende-se por vínculo previdenciário: o plano previdencial ou assistencial ao qual o funcionário esta vinculado.
- 4.28. Possuir cadastro de processos judiciais que permita que sejam cadastrados os processos judiciais e as reclamatórias trabalhistas dos funcionários para posterior geração do arquivo SEFIP com código de recolhimento 650.
- 4.29. Permitir validações que não possibilitem inserir na mesma configuração de férias, dois tipos de suspensão de férias que utilizem o mesmo tipo de afastamento.
- 4.30. Permitir cálculo dos dias úteis e afastamentos dos funcionários com 30 dias
- 4.31. Garantir que as alterações realizadas irão acompanhar os cálculos de provisão.
- 4.32. Possuir cadastro de classificação institucional de órgão, unidade e centro de custos.
- 4.33. Permitir inserção de dados adicionais, possibilitando ao cliente informar novos campos para a classificação institucional, conforme a sua necessidade.
- 4.34. Registrar dados dos locais de trabalho, onde efetivamente os funcionários desempenham suas atividades laborais.<br>4.35. Registrar tipos de administração, ou seja, as várias formas de gerenciamento das entidades.
- Registrar tipos de administração, ou seja, as várias formas de gerenciamento das entidades.
- 4.36. Permitir configuração do modo a cadastrar, consultar, alterar e excluir sindicatos que representam as diferentes classes de funcionários existentes na entidade.
- 4.37. Permitir registro dos possíveis tipos de cargos utilizados.
- 4.38. Possuir cadastro de Cargos
- 4.39. Permitir configuração de férias por cargo
- Permitir configuração de funcionários alocados nos cargos terão direito a 13º salário
- 4.41. Permitir controle de vagas do cargo, por secretaria e relacionar com os níveis salariais e atribuições do cargo.
- 4.42. Permitir informar o nível de escolaridade mínimo exigido para o cargo, informando ao usuário se for cadastrar algum servidor que não tenha o nível mínimo exigido.
- 4.43. Permitir controle de níveis salariais do cargo, como as variações de classes e referências, formando um plano de carreira do servidor com a finalidade de nivelar os salários de certos grupos funcionais.
- 4.44. Permitir para os níveis salariais no campo "Máscara da Classe" e para o campo "Máscara referência" inserir várias configurações de máscaras.
- 4.45. Permitir o cadastro de níveis salariais, com definição de ordem de progressão das classes e referências, possibilitando informar uma classe ou referência com tamanho menor que a mascara definida no plano salarial.
- 4.46. Permitir controle de vagas do cargo por concurso via parâmetro.<br>4.47. Possuir processo de progressão salarial automatizado.
- Possuir processo de progressão salarial automatizado.
- 4.48. Manter informações de progressão salariais registradas no histórico salarial do servidor, com os atos publicados para cada servidor ao longo de sua carreira.
- 4.49. Permitir inserção de dados adicionais, possibilitando informar novos campos para o cargo.
- 4.50. Permitir configuração de movimentações de pessoal, conforme a solicitação do Tribunal de Contas.
- 4.51. Registrar todas as movimentações de pessoal do servidor, tais como: alterações salariais, alterações de cargo, admissão, rescisão, aposentadoria, afastamentos.
- 4.52. Registrar históricos dos processos de requerimentos de aposentadorias e pensões.
- 4.53. Registrar automaticamente a movimentação de pessoal referente ao requerimento de aposentadorias e pensões, através da informação do ato.
- 4.54. Registrar automaticamente a movimentação de pessoal referente concessão de benefícios de pensão, através da informação do ato.
- 4.55. Possuir controle de pensionistas permitindo indicar se a pensão é por morte ou judicial, e neste caso, possibilita o encerramento da pensão.
- 4.56. Calcular automaticamente os valores referentes às pensões, cancelando automaticamente este cálculo quando informada a data de encerramento da pensão.
- 4.57. Permitir inserção de dados adicionais, possibilitando ao cliente informar novos campos para o Pensionista, conforme a sua necessidade.
- 4.58. Calcular reajuste de valores dos eventos de pensão e aposentadoria informados no Cadastro de Processos de Pensões e Aposentadorias.
- 4.59. Permitir controle da concessão e desconto de vales-transportes e mercado.
- 4.60. Permitir configurar operadoras e planos de assistência médica que a entidade possui para planos coletivos empresariais, controlar as despesas de mensalidades quanto despesas extraordinárias, estes recursos também serve de base para a DIRF.

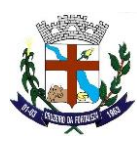

- 4.61. Permitir cópia das despesas do ano do registro que estiver selecionado no Cadastro de despesas do para o ano que você desejar para que seja exportado para o aplicativo contábil.
- 4.62. Permitir inserir as classificações das origens dos recursos financeiros, sendo que cada instituição terá que implementar seus programas de trabalhos.
- 4.63. Permitir configuração das tabelas mensais de cálculo, podendo o usuário incluir novas tabelas, definir a quantidade de faixas e ainda nomear essas tabelas de acordo com sua necessidade (INSS, IRRF, salário família, piso salarial, entre outras).
- 4.64. Permitir configuração de quais proventos e descontos devem ser considerados como automáticos para cada tipo de cálculo (mensal, férias, complementar, etc.) e adicionar as restrições para o cálculo.
- 4.65. Permitir configuração de todas as fórmulas de cálculo em conformidade com o estatuto dos servidores municipais.
- 4.66. Permitir cadastro das informações "PNE" e "Consid invalidez parcial" no "Cadastro de Tipos de Salário-Família", onde deverão ser informadas as regras para portadores de necessidades especiais conforme o tipo de salário-família.
- 4.67. Permitir configuração dos tipos de bases de cálculo utilizados;
- 4.68. Possibilitar configuração das formas de alteração salarial de modo que seja possível efetuá-las em conformidade com o estatuto do órgão;
- 4.69. Permitir inclusão e configuração de motivos de rescisão e respectivas verbas rescisórias, assim como respectivos códigos a serem gerados para RAIS, CAGED, SEFIP e saque do FGTS.
- 4.70. Permitir configuração dos proventos para cálculos de férias, rescisão, 13º salário, abono pecuniário e aviso prévio referentes às médias e vantagens percebidas pelos servidores.
- 4.71. Possibilitar configuração de quais afastamentos, qual a quantidade de dias afastados e se esta quantidade de dias é contínua, para que o período de aquisição de funcionário seja cancelado.
- 4.72. Possibilitar configuração de quais afastamentos, qual a quantidade de dias afastados e se esta quantidade de dias é contínua, para que o período de aquisição de funcionário seja postergado.
- 4.73. Permitir configuração de Férias, informando para cada configuração quantidade de meses necessários para aquisição, quantidade de dias de direito a férias a cada vencimento de período aquisitivo, quantidade de dias que podem ser abonados, configuração de descontos de faltas, ou seja, informar para cada configuração de férias as faixas para descontos de faltas em relação aos dias de direito do período aquisitivo.
- 4.74. Permitir cadastro das informações configuradas para os proventos e descontos a serem utilizados na geração do "Arquivo Homolognet e TRCT – Portaria 1621/2010".
- 4.75. Permitir salvar a seleção/filtragem de relatórios rotineiros.
- 4.76. Permitir configuração da máscara a ser utilizada na classificação institucional de órgão, unidade e centro de custos.
- 4.77. Configurar vínculos empregatícios que representam a ligação dos funcionários com a entidade.
- 4.78. Configurar tipos de situações de afastamento do funcionário para base de cálculo, processos do aplicativo (férias, licenças, adicionais, etc.), tempo de serviço para aposentadoria.
- 4.79. Possuir rotina para processamento de cálculo mensal e adiantamento.<br>4.80. Possuir rotina para processamento de cálculo complementar.
- Possuir rotina para processamento de cálculo complementar.
- 4.81. Possuir rotina para processamento de 13º salário adiantado e integral.
- 4.82. Possuir rotina de cálculo automático de rescisão para funcionários com vínculo de prazo determinado, na competência em que expira o contrato.
- 4.83. Emitir cálculo no mês de Fevereiro proporcional a 28/29 dias, caso o mês de admissão ou demissão seja Fevereiro.
- 4.84. Possuir rotina para processamento de cálculos de férias individuais e férias coletivas.
- 4.85. Permitir desconto de faltas no pagamento das férias.
- 4.86. Permitir pagamento do 13º salário simultaneamente com as férias.
- 4.87. Registrar automaticamente a movimentação de pessoal referente às férias dos servidores, através da informação do ato.
- 4.88. Permitir que o pagamento de 1/3 de férias seja integral em cálculo de férias fracionadas. Serve para os cadastros de férias individual, coletiva e programada, onde se deve informar quando o aplicativo deve se comportar conforme essa situação.
- 4.89. Permitir previsão mensal do valor referente a férias e 13º Salário, correspondente ao avo que o funcionário tem direito.
- 4.90. Determinar data inicial em que passou a utilizar a provisão.
- 4.91. Provisionar e baixar da provisão de férias e 13º salário, aos cálculos realizados na respectiva competência de cálculo.
- 4.92. Permitir visualização dos eventos que faltam ser provisionados e classificados.
- 4.93. Possuir rotina para processamento de cálculos de rescisões individuais, coletivas e complementares.
- 4.94. Registrar automaticamente a movimentação de pessoal referente à demissão ou exoneração do funcionário, através da informação do ato.
- 4.95. Permitir reintegração ou reversão de rescisões ou aposentadorias de funcionários, sob a mesma matrícula.
- 4.96. Permitir simulações parciais ou totais da folha de pagamento mensal, 13º salário integral, férias e rescisórias, para a competência atual ou para competência futura.

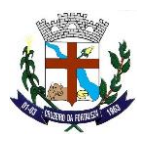

- 4.97. Não permitir emissão de guias e geração de arquivos para órgãos federais quando o cálculo é simulado.
- 4.98. Controlar afastamentos do funcionário.
- 4.99. Registrar automaticamente a movimentação de pessoal referente aos afastamentos do funcionário, através da informação do ato.
- 4.100. Registrar todo o histórico de alterações no cadastro de funcionários.<br>4.101. Registrar as alterações cadastrais no histórico de beneficiários de per
- Registrar as alterações cadastrais no histórico de beneficiários de pensões.
- 4.102. Registrar todo o histórico de alterações de Autônomos.
- 4.103. Registrar todo o histórico salarial do servidor.
- 4.104. Registrar automaticamente a movimentação de pessoal referente às alterações salariais do servidor, através da informação do ato.
- 4.105. Calcular alterações salariais de modo coletivo ou para níveis salariais do plano de cargos.
- 4.106. Possibilitar adição de classes e referências através do histórico de cargos, salários, informações e níveis salariais.
- 4.107. Registrar todo o histórico de alterações de cargo do servidor.
- 4.108. Registrar automaticamente a movimentação de pessoal referente às alterações de cargo do servidor, através da informação do ato.
- 4.109. Registrar todo o histórico de alterações salariais do cargo.
- 4.110. Permitir inclusão de proventos ou descontos lançados de modo fixo, em um período determinado, em qualquer tipo de folha de pagamento para determinado funcionário.
- 4.111. Permitir inclusão de proventos ou descontos lançados de modo fixo, em um período determinado, em qualquer tipo de folha de pagamento, podendo selecionar vários funcionários em um único lançamento.
- 4.112. Permitir fechar processamentos (Mensal, Adiantamento, Complementar, 13º Adiantamento, 13º Salário, Férias) de cada competência com data, oferecendo segurança para que o usuário não altere calculo de folha com processo fechado.
- 4.113. Bloquear qualquer tentativa de alteração no histórico de funcionário quando o processamento da folha estiver com data informada.
- 4.114. Permitir consultar e se necessário alterar a data de pagamento de funcionário ou grupo de funcionários que já tenham sido calculados na folha.
- 4.115. Permitir que o cálculo mensal dos funcionários sejam agrupados em lotes diferentes e possibilita fechar o processamento dos lotes em grupo.
- 4.116. Permitir lançamento manual dos eventos que compõe a folha de pagamento do funcionário para serem calculados, podem ser lançados em uma competência ou em várias parcelas do período.
- 4.117. Permitir lançamento manual dos eventos que compõe a folha de pagamento de vários funcionários em um único lançamento, selecionando os funcionários. Pode ser lançado o evento para uma ou mais competências.
- 4.118. Permitir selecionar os funcionários que utilizam vale transporte, selecionando pela empresa ou linha utilizada. Permite gerar por competência os números de dias que o funcionário utiliza o vale transporte.
- 4.119. Permitir importação do arquivo do SISOBI (Sistema de Controle de Óbitos). Serve para atender ao convênio firmado entre o Ministério da Previdência Social e os governos estaduais e municipais identificarem as pessoas falecidas para cessar o pagamento de aposentados e pensionistas.
- 4.120. Permitir configuração de cabeçalho e rodapé para quaisquer relatórios emitidos pelo aplicativo, permitindo inclusive a inserção de comentários.
- 4.121. Permite salvamento de qualquer relatório emitido no formato "xls" (excel), mantendo a mesma formatação visualizada no aplicativo.
- 4.122. Emitir relatórios da folha de pagamento, de acordo com a necessidade, extratos mensais, líquidos, movimento, férias, rescisões, média e vantagens, etc...
- 4.123. O relatório resumo mensal apresenta a geração dos dados das verbas gerais mensais e com o modelo normal-encargos apresenta o total dos valores dos encargos no final do relatório nas quebras.
- 4.124. Emitir relatórios de forma resumidos, de acordo com a necessidade.
- 4.125. Emitir relatório de Integração Contábil para cálculos simulados. Os modelos deste relatório irão mostrar uma mensagem no cabeçalho identificando quando o relatório possui informações oriundas de cálculos simulados.
- 4.126. Possuir relatório com todos os valores relativos ao servidor e à contribuição patronal referentes ao INSS e FGTS, discriminando as possíveis deduções
- 4.127. Possuir relatório com todos os valores relativos ao servidor e à contribuição patronal referentes à previdência municipal por competência ou acumulado anualmente
- 4.128. Possuir relatório com todos os valores relativos ao servidor, referente ao IRRF.
- 4.129. Gerar mensalmente a guia do INSS com o valor para o Instituto Nacional do Seguro Social. Permitir escolher o modelo e quebra para a geração da guia

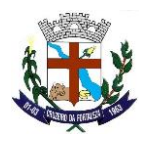

- 4.130. Permitir emissão de guias para pagamento de IRRF, GRFC e previdência municipal.
- 4.131. Gerar em arquivo as informações referentes à GRRF.
- 4.132. Gerar GFIP em arquivo, permitindo inclusive a geração de arquivos retificadores (RDE, RDT, RRD).
- 4.133. Possuir vários modelos de Demonstrativo de Folha de Pagamento para impressão.
- 4.134. Emitir relatório de Aviso e Recibo de férias, também permitir escolher o modelo do recibo e a seleção.
- 4.135. Emitir relatório referente Termo de Rescisão do Contrato de Trabalho.
- 4.136. Emitir TRCT (Termo de Rescisão de Contrato de Trabalho) conforme portaria 1621/2010 atualizada pela portaria 1057/2012 . A emissão deste termo passou a ser obrigatória a partir de 2011 para rescisões de funcionários regidos pela CLT.
- 4.137. Emitir relatórios cadastrais em geral.
- 4.138. Emitir relatórios cadastrais de:
	- **a)** Grupos Funcionais;
	- **b)** Organogramas;
	- **c)** Locais de trabalho;
	- **d)** Tipos de Administração Sindicatos;
	- **e)** Tipos de Cargos;
	- **f)** Cargos;
	- **g)** Planos Salariais;
	- **h)** Níveis Salariais;
	- **i)** Horários;
	- **j)** Feriados;
	- **k)** Aposentadorias e Pensões;
	- **l)** Beneficiários;
	- **m)** Pensionistas;
	- **n)** Dados Adicionais.

## 4.139. Emitir relatórios cadastrais de:

- **a)** Tipos de Movimentação de Pessoal;
- **b)** Fontes de Divulgação;
- **c)** Atos;
- **d)** Movimentação de Pessoal;
- **e)** Naturezas dos Textos Jurídicos.
- 4.140. Emitir relatórios referentes aos planos de assistência médica de:
	- **a)** Operadoras de planos de saúde;
	- **b)** Despesas com planos de saúde;
	- **c)** Despesas com planos de saúde com reflexo no cálculo.
- 4.141. Emitir relatórios cadastrais referente Administração de Vales:
	- **a)** Linhas de Ônibus;
	- **b)** Faixas;
	- **c)** Vales-transportes;
	- **d)** Vales-Mercado
- 4.142. Emitir relatórios cadastrais referente Integração Contábil:
	- **a)** Condições para Eventos;
	- **b)** Elementos de Despesa;
	- **c)** Despesas;
	- **d)** Despesas por Organograma;
	- **e)** Complementos das Despesas.
- 4.143. Emitir relatórios cadastrais de:
- **a)** Cálculo Tabelas;
	- **b)** Eventos;
	- **c)** Cálculo Tipos de Bases;
	- **d)** Eventos a Calcular;

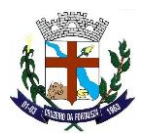

- **e)** Eventos a Calcular de Rescisão;
- **f)** Médias e Vantagens;
- **g)** Cancelamentos de férias;
- **h)** Suspensões de Férias;
- **i)** Configurações de Férias;
- **j)** Formas de Alteração Salarial;
- **k)** Bancos;
- **l)** Agências Bancárias;
- **m)** Homolognet.
- 4.144. Emitir relatórios cadastrais referentes a parametrizações:
	- **a)** Vínculos Empregatícios;
	- **b)** Tipos de Afastamentos;<br>**c)** Tipos de Salário-Família
	- **c)** Tipos de Salário-Família;
	- **d)** Organograma;
	- **e)** Naturezas dos tipos das Diárias;
	- **f)** Tipos de Diárias;
	- **g)** Previdência Federal;
	- **h)** Outras Previdências/Assistência;
	- **i)** Planos de Previdência;
	- **j)** Motivos de Alterações de Cargos;
	- **k)** Motivos de Alterações Salariais;
	- **l)** Motivos de Rescisões;
	- **m)** Motivos de Aposentadorias
	- **n)** Responsáveis.
- 4.145. Emitir relatório com o nome "Efetivo em cargo comissionado", no qual serão emitidos todos os funcionários que estão atualmente em cargo comissionado, e possuem cargo efetivo em aberto, seja, sem data de saída em Cadastro de Histórico de Cargos.
- 4.146. Emitir relatório de programação de férias dos funcionários, exibindo todos os períodos de aquisição de férias, períodos de gozo, dias de abono e forma de pagamento.
- 4.147. Gerar em arquivo magnético a relação de todos os servidores admitidos e demitidos no mês (CAGED).
- 4.148. Emitir relatórios relacionados à parte salarial dos servidores do tipo alterações salariais, Médias salariais, progressões salariais, inconsistências de cálculo.
- 4.149. Emitir relação dos salários de contribuição e discriminação destes. Possibilitar a emissão para previdência federal, estadual e/ ou municipal. Permitir a emissão de formulário para preenchimento, caso não haja informações de todas as competências necessárias.
- 4.150. Emitir relatório de atestado de tempo de serviço para o servidor público apresentando os cargos e o período que exerceu a função.
- 4.151. Emitir um relatório demonstrativo das variáveis lançadas manualmente para qual período foi feito o lançamento. Ainda são oferecidas opções de ordenação e seleção das informações.
- 4.152. Emitir relatórios com informações de processamentos já calculados.
- 4.153. Possuir relatórios de provisões de 13º salário, médias e vantagens, férias; que permitam ao usuário ter uma previsão do valor e também da proporcionalidade por direito obtida pelos servidores ativos até o presente momento.
- 4.154. Verificar na integração contábil o que está sendo provisionado. Relatório de visualização da provisão, quando 13° salário e Férias.
- 4.155. Emitir comparativo de situações dos servidores entre duas competências, inclusive com anos diferentes.
- 4.156. Emitir comparativo de valores referentes a proventos e descontos dos servidores entre duas competências, inclusive com anos diferentes.
- 4.157. Emitir comparativo de líquidos entre duas ou mais competências, inclusive com anos diferentes.
- 4.158. Permitir configuração dos proventos e descontos que devem compor os valores de cada um dos campos do comprovante de rendimentos.
- 4.159. Emitir informações dos relatórios anuais necessários, como comprovante de rendimentos e ficha financeira.
- 4.160. Gerar arquivos da RAIS e da DIRF, assim como o informe do comprovante de rendimentos.
- 4.161. Permitir visualização das bases de previdência federal, de previdência estadual e municipal, além de fundos de assistência.

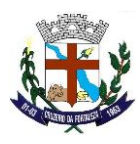

- 4.162. Possuir gerador de relatórios e de arquivos que permita aos usuários criar novos relatórios ou layouts de arquivos ou ainda alterar os relatórios e layouts já existentes;
- 4.163. Gerar informações da folha de pagamento em arquivo para crédito em conta no banco de interesse da entidade.
- 4.164. Gerar para entidades que possuem contrato para emissão de holerite eletrônico pela Caixa Econômica Federal o arquivo para envio das informações pertinentes ao holerite do funcionário.
- 4.165. Permitir consulta prévia das médias e vantagens que cada servidor tem direito a receber em férias, 13º salário ou rescisão de contrato.
- 4.166. Consultar os cálculos efetuados no aplicativo de acordo com a competência informada e o processamento dela para cada funcionário.
- 4.167. Permitir consulta dos proventos e descontos percebidos pelo servidor, em um período determinado pelo usuário.
- 4.168. Permitir consulta apenas dos proventos que fazem parte do comprovante de rendimentos.
- 4.169. Permitir consulta do modo centralizado todo o histórico funcional de todos os contratos do servidor, detalhando as seguintes características:
	- **a)** Períodos aquisitivos, períodos de gozo de férias;
	- **b)** Situações do funcionário, tais como: afastamentos, atestados, faltas, férias e períodos trabalhados.
- 4.170. Permitir alteração de proventos ou descontos modo fixo, possibilitando as seguintes tarefas:
	- **a)** Alteração do período;
	- **b)** Adição de valor ao valor originalmente lançado;
	- **c)** Substituição do valor originalmente lançado por um novo valor;
	- **d)** Aplicação de um percentual sobre o valor originalmente lançado.
- 4.171. Permitir reestruturação da classificação institucional de um exercício para outro.
- 4.172. Permitir readmissão em massa através de "Copiar Funcionários Demitidos". Permitir copiar funcionários demitidos para realizar a readmissão individual ou em lote.
- 4.173. Possibilitar cadastro de movimentos anteriores à implantação do aplicativo para que o usuário possa gerar os relatórios anuais.
- 4.174. Possibilitar rateio de valores das parcelas pagas do parcelamento do FGTS para os servidores contratados à época,conforme instruções da CAIXA.
- 4.175. Permitir realização de cálculos de datas e de horas.
- 4.176. Possibilitar classificação "SISPREV WEB 1.0".
- 4.177. Permitir unificação de pessoas e de cadastros.
- 4.178. Permitir consulta rápida nos cadastros.
- 4.179. Possuir campo de ajuda, possibilitando pesquisas referentes ao aplicativo e suas funcionalidades.
- 4.180. Permitir consultas rápidas dos códigos ou nomes dos registros, dispensando memorização e procura.
- 4.181. Permitir consultas sobre as situações ocorridas com o funcionário desde sua admissão, considerando os dias de licenças, atestados e faltas.
- 4.182. Permitir consultas dos cálculos efetuados no aplicativo de acordo com a competência informada e o processamento para cada funcionário.
- 4.183. Permitir consulta dos contratos, períodos e situações que a pessoa se encontra nos registros informados.
- 4.184. Permitir cálculo e conversão de datas, dias, meses e anos.
- 4.185. Possibilitar cálculo digitando nos botões da calculadora ou usando o teclado. Com opção padrão ou cientifica.
- 4.186. Possibilitar configuração automática destes empréstimos através da leitura do arquivo enviado pelo banco.

# **5. PORTAL DA TRANSPARÊNCIA**

- 5.1. O Portal da Transparência deverá permitir a integração de dados de forma automáticaou ainda ou através de arquivos de intercâmbio de informações com os sistemas de Contabilidade Pública, Compras e Licitações, Patrimônio Público eFolha de Pagamento.
- 5.2. Deverá conter funcionalidade para aumento da granularidade das informações exibidas, contendo a opção de efetuar consulta de todas as unidades de forma consolidada.

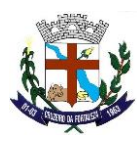

- 5.3. Deverá conter filtros para seleção da entidade pública municipal que disponibilizaa informação, contendo a opção de efetuar consulta de todas as unidades de forma consolidada.
- 5.4. Cadastro de IP para upload, para impedir o envio de informações fora do IP cadastrado.
- 5.5. Cadastro para exibição das consultas. Permite que o cliente configure qual consultadeseja exibir por entidade que ele tem acesso.
- 5.6. Relacionar documentos com o processo de licitação<br>5.7. Cadastro de usuários administradores com acesso n
- 5.7. Cadastro de usuários administradores com acesso na área administrativa da aplicaçãoon-line.
- 5.8. Atualiza as informações automaticamente, com a utilização de agendas configuradasna periodicidade requisitada pelo usuário, bem como permitir alimentação manual de dados complementares.
- 5.9. Permitir personalizar o nível de detalhamento das consultas apresentadas.
- 5.10. Permitir consulta de Receitas, Despesas, Frotas, Licitações e quadro de pessoal.
- 5.11. Permitir download em PDF do Cronograma de ações da Portaria STN Nº 828/2011.
- 5.12. Permitir download de anexos em PDF (Receita e Despesa por categoria de econômicos, Despesa por programa de trabalho, Balanço Financeiro, Balanço Patrimonial, Variações Patrimoniais).
- 5.13. Possuir cadastro de usuários administradores com acesso na área administrativa do aplicativo.
- 5.14. Deverá conter filtros para seleção da entidade pública municipal que disponibilizaa informação, contendo a opção de efetuar consulta de todas as unidades de forma consolidada.
- 5.15. Permitir ativar modo de alto contraste para facilitar acesso a deficientes visuais.
- 5.16. Permitir a exibição das remunerações salarias dos servidores.<br>5.17. Permitir a entidade escolher se deseja exibir ou omitir as infor
- Permitir a entidade escolher se deseja exibir ou omitir as informações salariais.
- 5.18. Permitir que o cidadão possa efetuar questionamentos através de um canal direto coma entidade, e ainda que o responsável pelo setor possa fornecer as respostas aos questionamentos.
- 5.19. Permitir que a entidade disponibilize relatórios conforme a sua necessidade..<br>5.20. Permitir a parametrização do cabecalho e Rodapé por Município.
- 5.20. Permitir a parametrização do cabeçalho e Rodapé por Município.
- 5.21. A aplicação on-line deverá exibir as propostas da licitação.
- Na consulta de Links é possível definir se será possível visualizar as informações de uma entidade específica ou de todas as entidades vinculadas a um determinado município.
- 5.23. A aplicação on-line deverá permitir identificar os servidores efetivos que ocupamum cargo comissionado através de um filtro parametrizável.
- 5.24. Permitir exportar em formato CSV as informações do Portal da Transparência, utilizando filtros disponibilizados para cada série de dados.
- 5.25. A aplicação on-line deve rodar em protocolo de comunicação seguro, denominado de HTTPS;

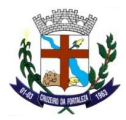

# **DEPARTAMENTO DE LICITAÇÕES E CONTRATOS**

# **ORÇAMENTO ESTIMADOS DOS ITENS DA LICITAÇÃO**

# **1. Licenciamento de uso dos aplicativos:**

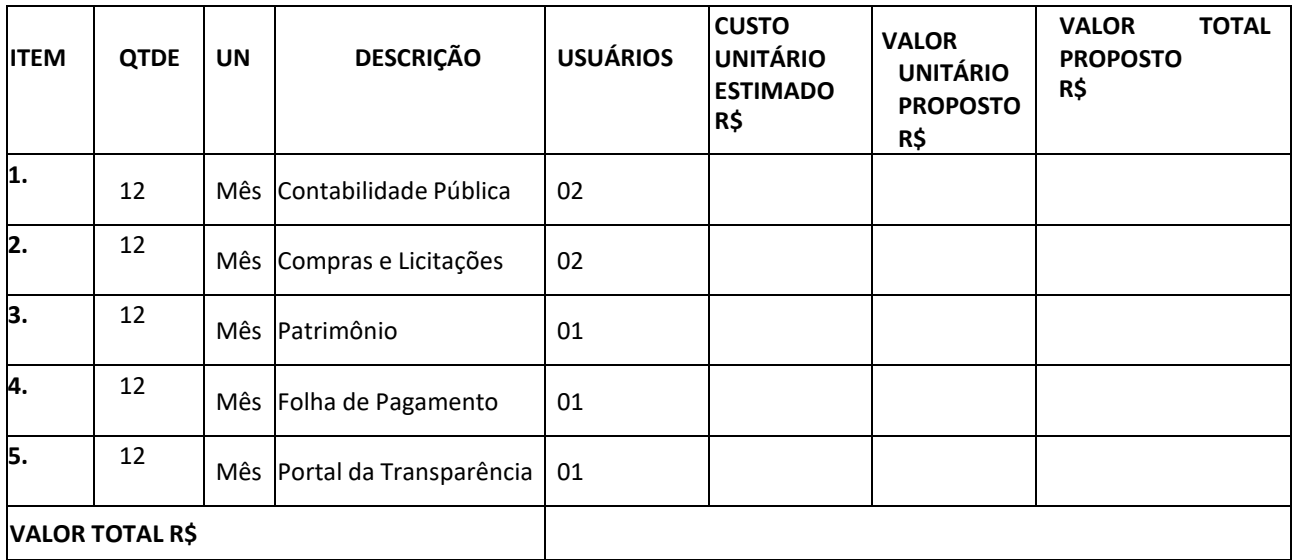

**2. Serviços Técnicos:**

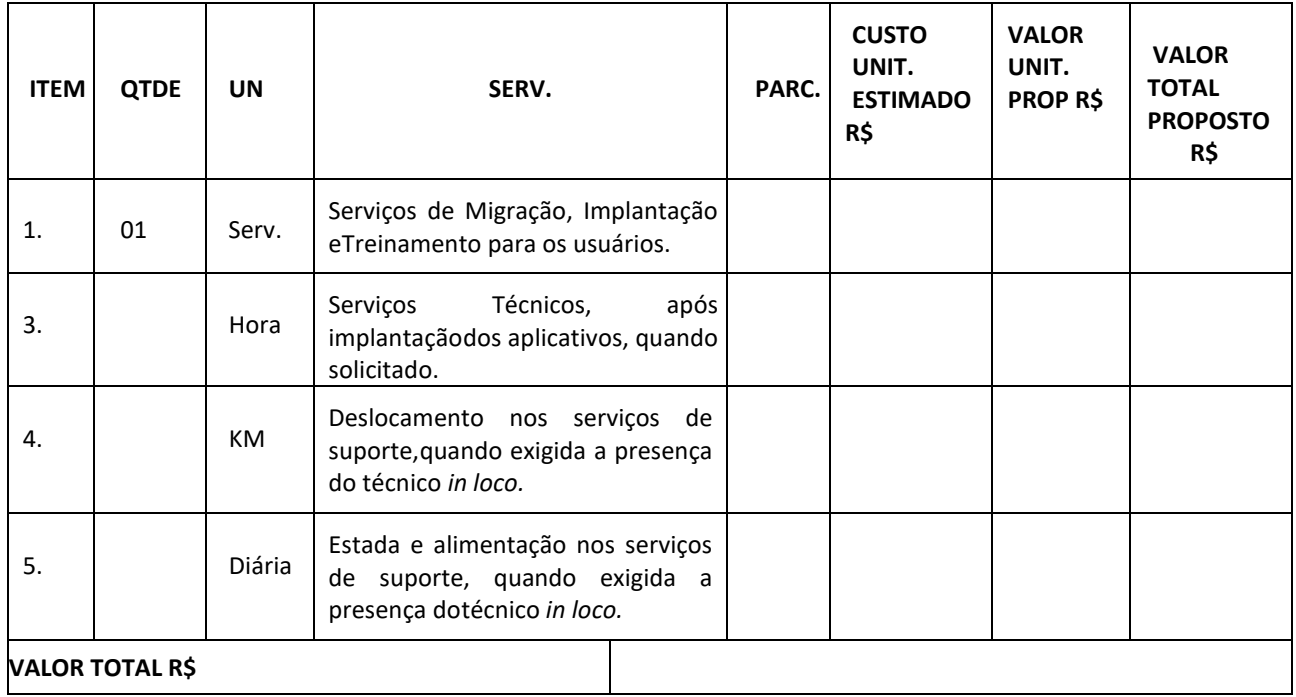

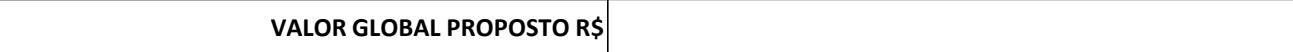

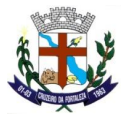

# **DEPARTAMENTO DE LICITAÇÕES E CONTRATOS**

Valor da proposta por extenso

Validade da proposta\_\_\_\_\_\_\_\_\_\_\_\_\_\_dias.

(DATAR ASSINAR E CARIMBAR)